# Fit\_with\_nk\_02\_26\_2017

March 12, 2018

In [1]: %**matplotlib** inline **import pandas as pd import numpy as np import matplotlib.pyplot as plt import pymc as pm import scipy as sp from scipy.optimize import** fsolve, brentq, minimize **import peakutils from scipy.optimize import** nnls **import matplotlib as mpl from cycler import** cycler

**import lmfit as lm**  $mp1.rcParams['axes.prop_cycle'] = cycle(color=['#348ABD', '#A60628', '#7A68A6', '#467822')$ 

#### In [2]: **import seaborn as sns**

```
#sns.set_style('darkgrid')
sns.set_style("whitegrid", {"font.family": "serif", "font.serif": ["Times", "Palatino
sns.set_context("paper")
sns.set(style="ticks")
#flatui = ["#9b59b6", "#3498db", "#95a5a6", "#e74c3c", "#34495e", "#2ecc71"]
byes = ['#348ABD', '#A60628', '#7A68A6', '#467821','#D55E00', '#CC79A7', '#56B4E9', '
sns.set_palette(byes)
```
#### **0.0.1 Hapke Model**

$$
r(\mu, \mu_0, g) = \frac{\omega}{4(\mu + \mu_0)} \left\{ (1 + B(g)) P(g) + H(\omega, \mu) H(\omega, \mu_0) - 1 \right\} \frac{S}{\pi}
$$

- *r* reflectance
- $\omega$  single-scattering albedo,  $(0 \leq \omega(\lambda) \leq 1)$  fraction of the scattered light to incident light by a single particle
- $\mu_0$  cosine of the incident angle
- *µ* cosine of the emergence angle
- *g* phase angle
- *S* macroscopic roughness factor
- *B* backscattering function
- *P* particle scattering phase function
- *H* Chandrasekhar integral function , multiple scattering function

$$
P(g) = (1 - c)\frac{1 - b^2}{(1 + 2b\cos(g) + b^2)^{3/2}} + c\frac{1 - b^2}{(1 - 2b\cos(g) + b^2)^{3/2}}
$$

 $+ b(0 \le \omega(\lambda) \le 1)$  characterizes the anysotropy of the scattering lobe:  $b = 0$  isotropic case,  $b = 1$ single direction diffuser +  $b(0 \leq \omega(\lambda) \leq 1)$  bacscattering fraction, characterizes the main direction of the diffusion, *c <* 0.5 forward scattering, *c >* 0.5 backward scattering,

$$
y = \sqrt{1 - \omega}
$$

$$
H(x) = \left\{ 1 - \left[1 - y\right] x \left[ \left( \frac{1 - y}{1 + y} \right) + \left(1 - \frac{1}{2} \left( \frac{1 - y}{1 + y} \right) - x \left( \frac{1 - y}{1 + y} \right) \right] \right\} \right\}^{-1}
$$

$$
B(g) = \frac{B_0}{1 + \frac{1}{h} \tan\left(\frac{g}{2}\right)}
$$

- *h* (0 *≤ h ≤* 1), angular width, compaction and size distribution
- $B_0$  ( $0 \le B_0 \le 1$ ), amplitude of the opposition effect, particle transparancy

**Isotropic scatterers**  $P = 1$ , no backscattering  $B = 0$ 

$$
r(\mu, \mu_0, g) \approx \frac{\omega}{4(\mu + \mu_0)} H(\mu) H(\mu_0)
$$

$$
H(x) \approx \frac{1}{1 - \omega x \left[ r_0 + \frac{1 - 2r_0 x}{2} \ln\left(\frac{1 + x}{x}\right) \right]}
$$

 $r_0 = \frac{1-y}{1+y}$ 1+*y*

$$
\omega = \frac{4(\mu + \mu_0)r}{H(\mu)H(\mu_0)}
$$

### **Single-scatterig albedo to index of refraction**

$$
\omega = S_e + (1 - S_e) \frac{1 - S_i}{1 - S_i \Theta}
$$

surface reflection coeficient for externally incident light *S<sup>e</sup>* :

$$
S_e = \frac{(n-1)^2 + k^2}{(n+1)^2 + k^2} + 0.05
$$

Reflection coefficient for internally scattered light *S<sup>i</sup>* :

$$
S_i = 1.014 - \frac{4}{n(n+1)^2}
$$

Particle internal transmission coefficient Θ:

$$
\Theta = \frac{r_i + \exp\left(-\sqrt{a(a+s)\langle D\rangle}\right)}{1 + r_i \exp\left(-\sqrt{a(a+s)\langle D\rangle}\right)}
$$

Internal bihemispherical reflectance *r<sup>i</sup>* :

$$
r_i = \frac{1 - \sqrt{\frac{\alpha}{\alpha + s}}}{1 + \sqrt{\frac{\alpha}{\alpha + s}}}
$$

Internal absorption coeficient *α*:

$$
\alpha = \frac{4\pi k}{\lambda}
$$

Internal scattering coefficient *S* = 0: Mean free path of photon  $\langle D \rangle$ :

$$
\langle D \rangle = \frac{2}{3} \left[ n^2 - \frac{1}{n} (n^2 - 1)^{\frac{3}{2}} \right] D
$$

#### **0.0.2 Mixture Spectra**

The single-scattering albedo of a mixture of grains, *ωmix*, is a linear combination of the singlescattering albedos of its individual endmembers, *ω<sup>i</sup>* :

$$
\omega_{mix} = \sum_{i=1}^{N} f_i \omega_i
$$

fractional relative cross section of component i:

$$
f_i = \frac{\sigma_i}{\sum_{i=1}^{N} \sigma_i}
$$

$$
\sigma_i = \frac{m_i}{\rho_i D_i}
$$

```
m_i - mass abundance, \rho_i - density, D_i - grain size
```

```
In [3]: def ch(w,x):
            """
            Calculates Chandrasekhar H function
            w - single scatter albedo
            x = mu or mu_0
            """
            y = np.sqrt(1-w)r0 = (1-y) / (1 + y)return 1./((1-w*x*(r0 + (1-2*r0*x)/2.*np.log((1+x) / x))))
In [4]: def reflect(w,mu_0, mu):
            """
            Calculates reflectance of the mixture
            w - single scatter albedo
            mu - cosine of incidence angle
            mu_0 cosine of the emergence angle
            """
            h_mu0 = ch(w, mu_0)h_mu = ch(w,mu)return w/4./(mu_0 + mu) *h_mu0*h_mu
```

```
In [5]: def wi(n, k, d, lmbda):
            """
            Calculates the single scatter albedo of a component from its optical consants and
            n - real index of refraction
            k - imaginary index of refraction
            d - grain size
            lmbda - wavelength
            """
            #coeficient of internal attenuation by absorbtion
            alpha = 4*np.pyi*k/lmbda#coeficient of internal attenuation by scattering
            s = 0.
            # internal difusive reflectance inside a particle
            ri = (1 - np.sqrt(alpha / (alpha + s * np.ones-like(lmbda)))) / (1 + np.sqrt(alpha /# average path length of spherical particles of diameter d
            da = 2. / 3. *(n**2 - 1/n * (n**2 - 1) ** (3./2.)) *d# particle internal transmission coefficient
            thta = (ri + np. exp(-np. sqrt(alpha * alpha * s * np.ones_like(lmbda))) * da)) / (1 + ri# Surface reflection coeffecient for externally incident light
            se = ((n-1)*2+k**2) / ((n+1)*2 + k**2) + 0.05*np.ones\_like(lmbda)#Surface reflection coefficient for internally scattered light
            st = 1.014*np.ones_like(lmbda) - 4./(n*(n+1)*2)#albedo component
            return se*np.ones_like(lmbda) + (1-se)*(1-st)/ (np.ones_like(lmbda) - st*thta)*thta
In [6]: def mixspectra(fi,di,n,k,lmbda):
            """
            Calculates the reflectance of a mixture
            fi - vector of relative cross sections
            di - vector of grain sizes
```

```
"""
w = np.zeros_like(lmbda)
for i in range(len(fi)):
    w = w + fi(i)*wi(n[i], k[i], Imbda)return w
```
### **0.1 Importing data**

```
In [7]: # Read gypsum data
        gypsum = pd.read_excel("../Fares/gypsum~1.xls", sheet_name="Sheet1",header
                           = None, names = ['wavelength', 'reflectance'])
        gypsum.set_index("wavelength", inplace=True)
In [8]: gypsum_usga1 = pd.read_excel("../Fares/USGS_Spectral_Library.xlsx", sheet_name="Gypsum
                           = None, names = ['wavelength', 'reflectance'])
       gypsum_usga1.set_index("wavelength", inplace=True)
        gypsum_usga2 = pd.read_excel("../Fares/USGS_Spectral_Library.xlsx", sheet_name="Gypsum
                           = None, names = ['wavelength', 'reflectance'])
```

```
gypsum_usga2.set_index("wavelength", inplace=True)
        gypsum_usga3 = pd.read_excel("../Fares/USGS_Spectral_Library.xlsx", sheet_name="Gypsum
                           = None, names = ['wavelength', 'reflectance'])
        gypsum_usga3.set_index("wavelength", inplace=True)
        gypsum_usga4 = pd.read_excel("../Fares/USGS_Spectral_Library.xlsx", sheet_name="Gypsum-
                           = None, names = ['wavelength', 'reflectance'])
        gypsum_usga4.set_index("wavelength", inplace=True)
        gypsum_usga5 = pd.read_excel("../Fares/USGS_Spectral_Library.xlsx", sheet_name="Gypsum
                           = None, names = ['wavelength', 'reflectance'])
        gypsum_usga5.set_index("wavelength", inplace=True)
In [9]: # Read halite data
        halite = pd.read_excel("../Fares/halite~1.xls", sheet_name="Sheet1",header
                           = None, names = ['wavelength', 'reflectance'])
       halite.set_index("wavelength", inplace=True)
       halite_usga1 = pd.read_excel("../Fares/USGS_Spectral_Library.xlsx", sheet_name="Halite
                           = None, names = ['wavelength', 'reflectance'])
       halite_usga1.set_index("wavelength", inplace=True)
       halite_usga2 = pd.read_excel("../Fares/USGS_Spectral_Library.xlsx", sheet_name="Halite
                           = None, names = ['wavelength', 'reflectance'])
       halite_usga2.set_index("wavelength", inplace=True)
       halite_usga3 = pd.read_excel("../Fares/USGS_Spectral_Library.xlsx", sheet_name="Halite3
                           = None, names = ['wavelength', 'reflectance'])
       halite_usga3.set_index("wavelength", inplace=True)
       halite_usga4 = pd.read_excel("../Fares/USGS_Spectral_Library.xlsx", sheet_name="Halite4
                           = None, names = ['wavelength', 'reflectance'])
       halite_usga4.set_index("wavelength", inplace=True)
In [10]: halite_aster1 = pd.read_excel("../Fares/JPL_Halide.xlsx", sheet_name="0_45um",header
                            = None, names = ['wavelength', 'reflectance'])
         halite_aster1.set_index("wavelength", inplace=True)
         halite_aster2 = pd.read_excel("../Fares/JPL_Halide.xlsx", sheet_name="0_45um_2",header
                            = None, names = ['wavelength', 'reflectance'])
         halite_aster2.set_index("wavelength", inplace=True)
         halite_aster3 = pd.read_excel("../Fares/JPL_Halide.xlsx", sheet_name="45_125um",header
                            = None, names = ['wavelength', 'reflectance'])
         halite_aster3.set_index("wavelength", inplace=True)
         halite_aster4 = pd.read_excel("../Fares/JPL_Halide.xlsx", sheet_name="45_125um_2",head
                            = None, names = ['wavelength', 'reflectance'])
         halite_aster4.set_index("wavelength", inplace=True)
         halite_aster5 = pd.read_excel("../Fares/JPL_Halide.xlsx", sheet_name="125_500um",head
                            = None, names = ['wavelength', 'reflectance'])
         halite_aster5.set_index("wavelength", inplace=True)
         halite_aster6 = pd.read_excel("../Fares/JPL_Halide.xlsx", sheet_name="125\_500um_2",headeraders.com
                            = None, names = ['wavelength', 'reflectance'])
         halite_aster6.set_index("wavelength", inplace=True)
```
In [11]: *# Read saltsoil data*

saltsoil = pd.read\_excel("../Fares/salt-soil-spectra.xls", sheet\_name="Sheet1",header

```
= 0)saltsoil.set_index("Wavelength", inplace=True)
In [12]: # normalize refrence the values
         gypsum_ref = gypsum.reflectance.values / 100.
         halite_ref = halite.reflectance.values
In [13]: def plotSpectrum(x = [], y = [], label = [], xlabel = "", ylabel = "", save = False,
             fig, ax = plt.subplots(figsize=(8,6))ax.spines['top'].set_visible(False)
             ax.spines['right'].set_visible(False)
             ax.xaxis.set_tick_params(top='off', direction='out', width=1)
             ax.yaxis.set_tick_params(right='off', direction='out', width=1)
             for i in range(len(y)):
                 plt.plot(x[i], y[i], label=label[i])plt.legend()
             plt.xlabel(xlabel, fontsize = 16)
             plt.ylabel(ylabel, fontsize = 16)
             plt.tick_params(labelsize = 12)
             plt.tight_layout()
             #plt.title("gypsum reference")
             if save:
                 plt.savefig(savefile, dpi=300)
             return fig
In [14]: gypsum_ref_fig = plotSpectrum([gypsum.index.values,
                                        gypsum_usga1.index.values*1000,
                                        gypsum_usga2.index.values*1000,
                                        gypsum_usga3.index.values*1000,
                                        gypsum_usga4.index.values*1000],
                                       [gypsum_ref,
                                       gypsum_usga1.reflectance.values,
                                       gypsum_usga2.reflectance.values,
                                       gypsum_usga3.reflectance.values,
                                       gypsum_usga4.reflectance.values],
                                       ["gypsum reference",
                                       "gypsum usga1," + " $D < $" + " 5 \mu$m",
                                       "gypsum usga2," + " $D < $" + " 74 $\mu$m",
                                       "gypsum usga3," + " 74 $\mu$m <" + "$ D < $" + " 250 $\
                                       "gypsum usga4," + " $ D > $" + " 250 \gamma"],
```

```
"Wavelength (nm)", "Reflectance", False, "./figs/gypsum_re
```
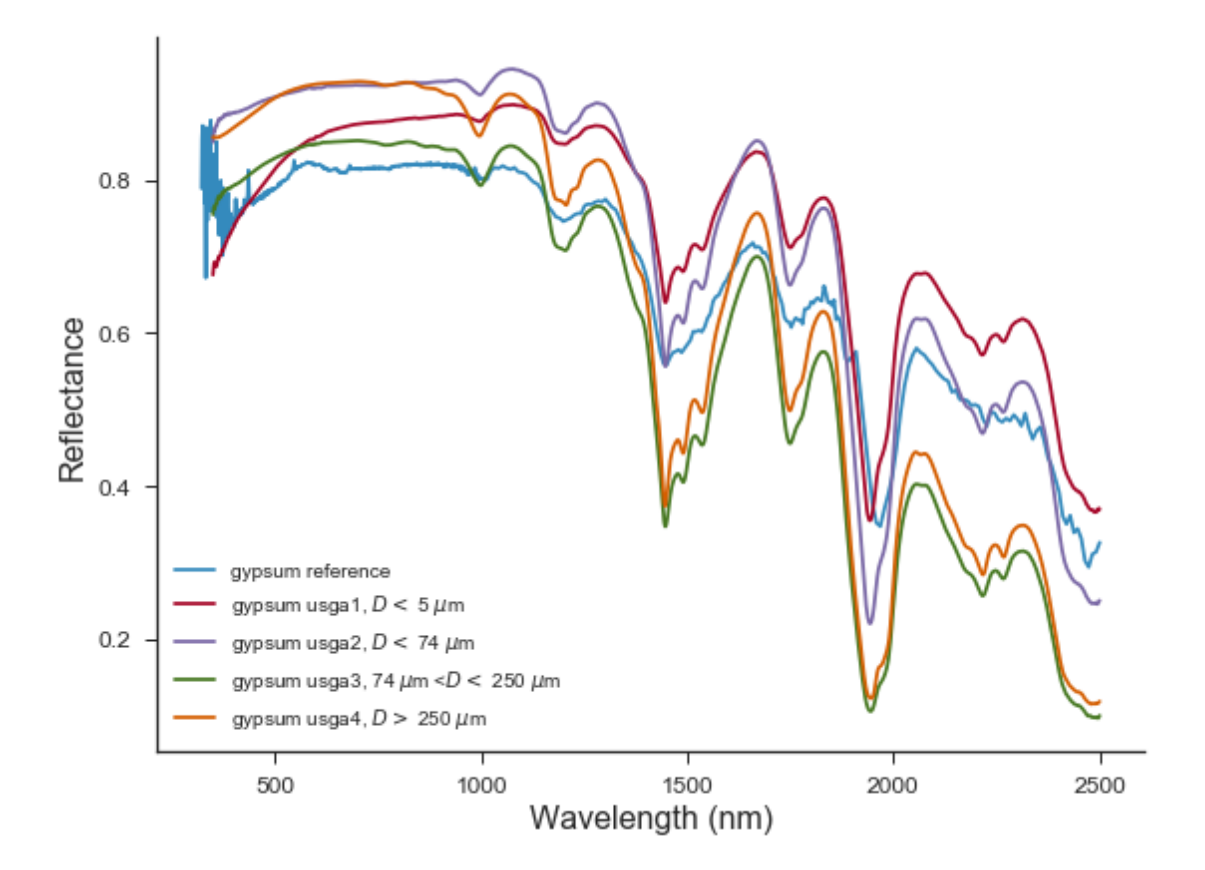

```
In [15]: # halite reference data
```

```
fig, ax = plt.subplots(figsize=(8,6))ax.spines['top'].set_visible(False)
ax.spines['right'].set_visible(False)
ax.xaxis.set_tick_params(top='off', direction='out', width=1)
ax.yaxis.set_tick_params(right='off', direction='out', width=1)
plt.plot(halite_aster1.index.values*1000, halite_aster1.reflectance.values/100., label
plt.plot(halite_aster2.index.values*1000, halite_aster2.reflectance.values/100., label
plt.plot(halite_aster4.index.values*1000, halite_aster4.reflectance.values/100., label
plt.plot(halite_aster6.index.values*1000, halite_aster6.reflectance.values/100., label
#plt.grid()
plt.legend()
plt.xlabel("Wavelength (nm)", fontsize = 16)
plt.ylabel("Reflectance", fontsize = 16)
plt.tick_params(labelsize = 12)
plt.tight_layout()
#plt.title("gypsum reference")
#plt.savefig("./figs/halite_reference_spectra.png", dpi=300)
```
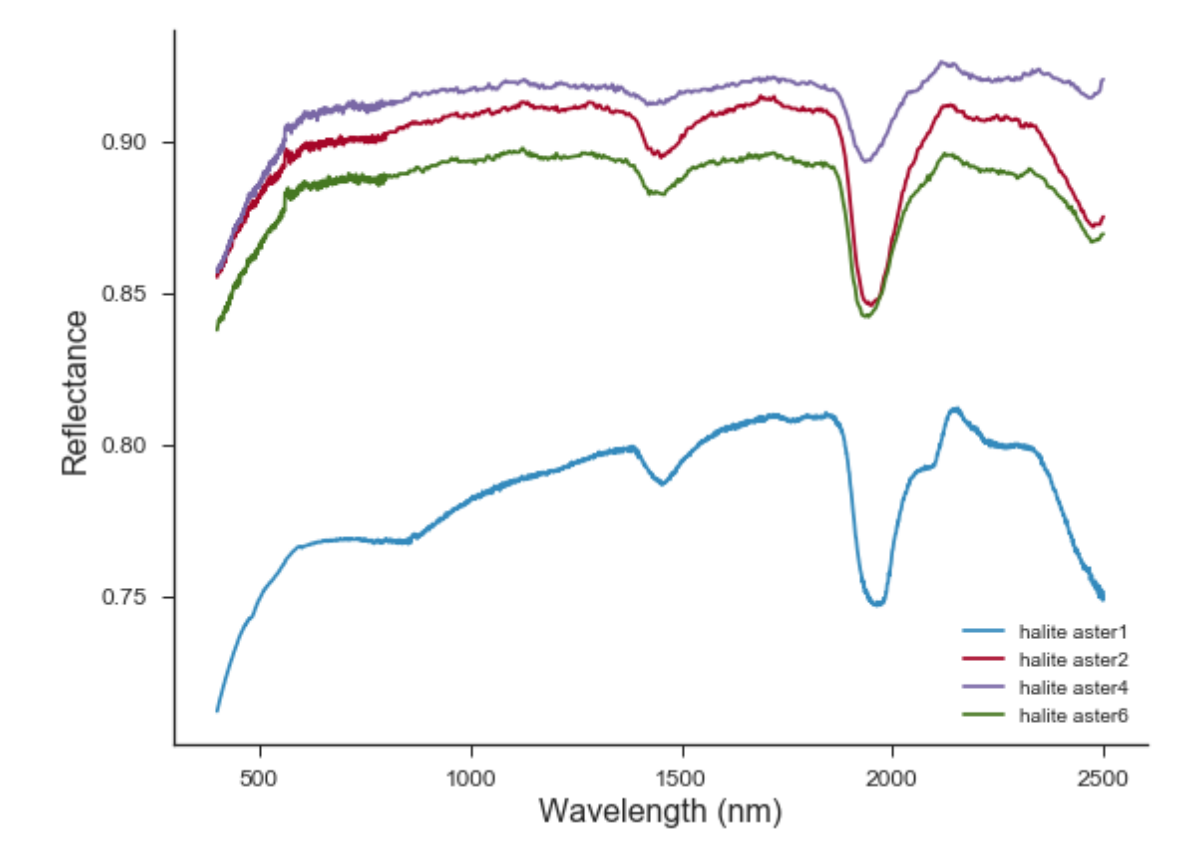

```
In [16]: # scaled gypsum reference data
```

```
fig, ax = plt.subplots(figsize=(8,6))ax.spines['top'].set_visible(False)
ax.spines['right'].set_visible(False)
ax.xaxis.set_tick_params(top='off', direction='out', width=1)
ax.yaxis.set_tick_params(right='off', direction='out', width=1)
plt.plot(gypsum.index.values, gypsum_ref/ gypsum_ref.max(), label="gypsum reference")
plt.plot(gypsum_usga1.index.values*1000, gypsum_usga1.reflectance.values/ gypsum_usga
plt.plot(gypsum_usga2.index.values*1000, gypsum_usga2.reflectance.values/ gypsum_usga
plt.plot(gypsum_usga3.index.values*1000, gypsum_usga3.reflectance.values/ gypsum_usga
plt.plot(gypsum_usga4.index.values*1000, gypsum_usga4.reflectance.values/ gypsum_usga
#plt.grid()
plt.legend()
plt.xlabel("Wavelength (nm)", fontsize = 16)
plt.ylabel("Scaled Reflectance", fontsize = 16)
plt.tick_params(labelsize = 12)
plt.tight_layout()
#plt.title("gypsum reference")
#plt.savefig("./figs/scaled_gypsum_reference_spectra.png", dpi=300)
```
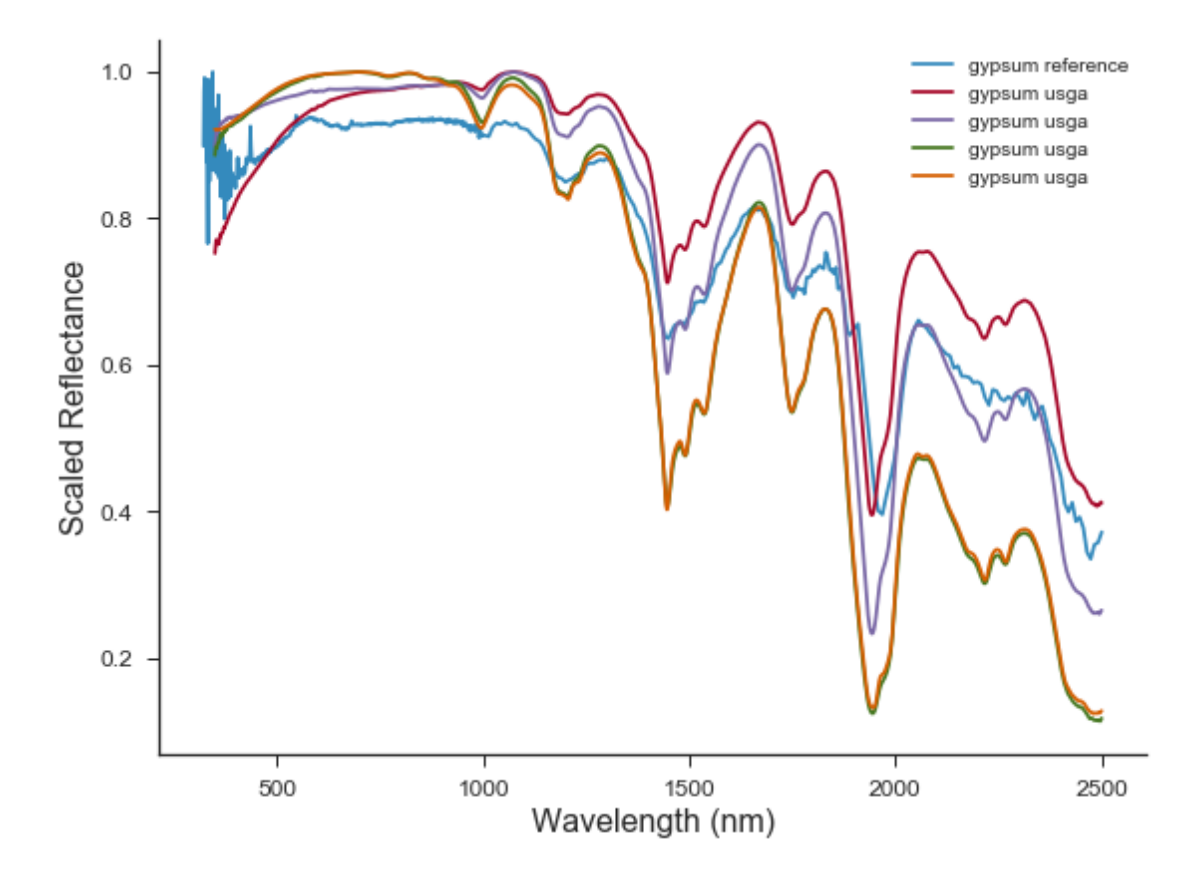

```
In [58]: # scaled halite reference data
```

```
fig, ax = plt.subplots(figsize=(8,6))ax.spines['top'].set_visible(False)
ax.spines['right'].set_visible(False)
ax.xaxis.set_tick_params(top='off', direction='out', width=1)
ax.yaxis.set_tick_params(right='off', direction='out', width=1)
plt.plot(halite.index.values, halite_ref/ halite_ref.max(), label="halite reference")
plt.plot(halite_usga1.index.values*1000, halite_usga1.reflectance.values/ halite_usga
plt.plot(halite_usga2.index.values*1000, halite_usga2.reflectance.values/ halite_usga
plt.plot(halite_usga3.index.values*1000, halite_usga3.reflectance.values/ halite_usga3
plt.plot(halite_usga4.index.values*1000, halite_usga4.reflectance.values/ halite_usga-
#plt.grid()
plt.legend()
plt.xlabel("Wavelength (nm)", fontsize = 16)
plt.ylabel("Scaled Reflectance", fontsize = 16)
plt.tick_params(labelsize = 12)
plt.tight_layout()
#plt.title("gypsum reference")
#plt.savefig("./figs/scaled_halite_reference_spectra.png", dpi=300)
```
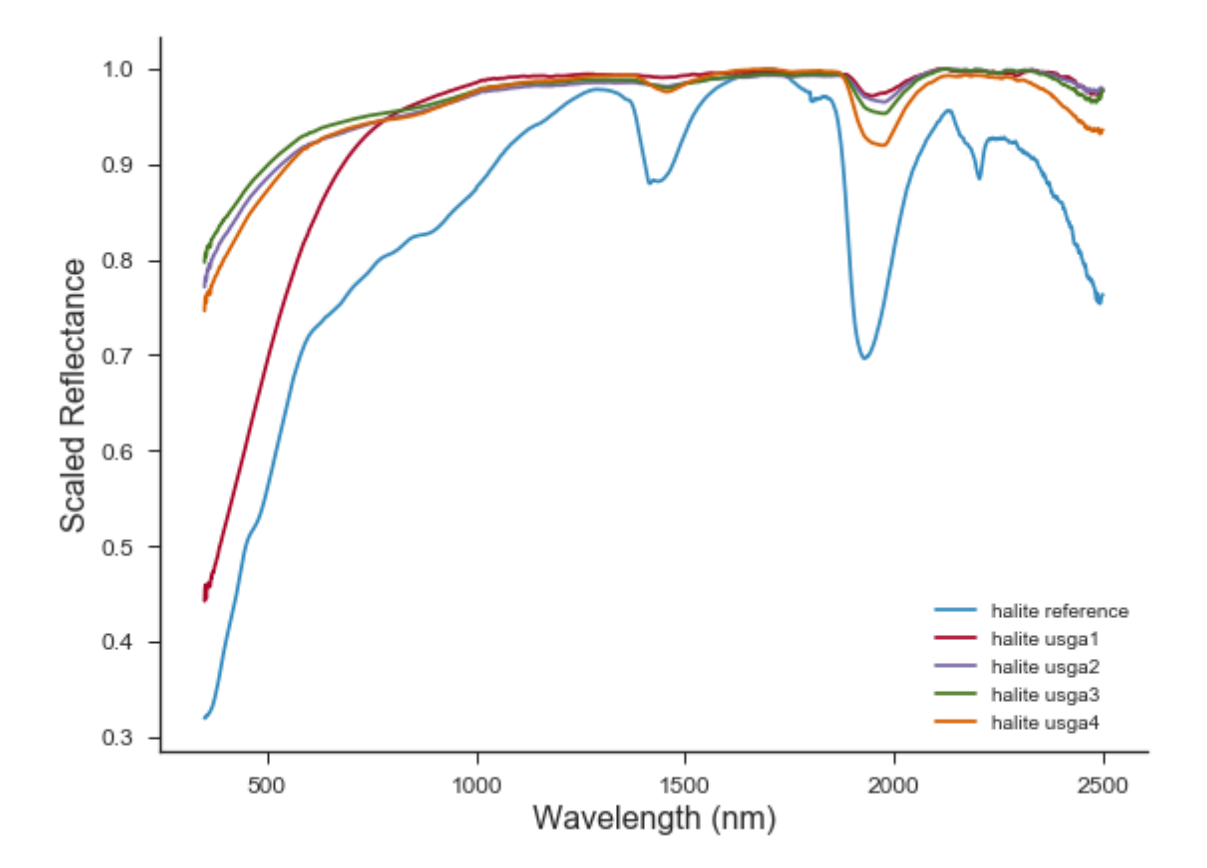

```
In [18]: # mixed soild data
         salfig = saltsoil.loc[:,['HR 0.75G: 0.25H', 'HR 0.5 G:0.5H',
                               'HRO.25G:0.75H']].plot(title = "data", fontsize = 14)
         ax = salfig.axesfig = salfig.get_figure()
         ax.spines['top'].set_visible(False)
         ax.spines['right'].set_visible(False)
         ax.xaxis.set_tick_params(top='off', direction='out', width=1)
         ax.yaxis.set_tick_params(right='off', direction='out', width=1)
         fig.set_size_inches((8,6))
         salfig.set_xlabel("Wavelength (nm)", fontsize = 16)
         salfig.set_ylabel("Reflectance", fontsize = 16)
         ax.tick_params(labelsize = 12)
         fig.tight_layout()
         #fig.savefig("./figs/data.png", dpi =300)
```
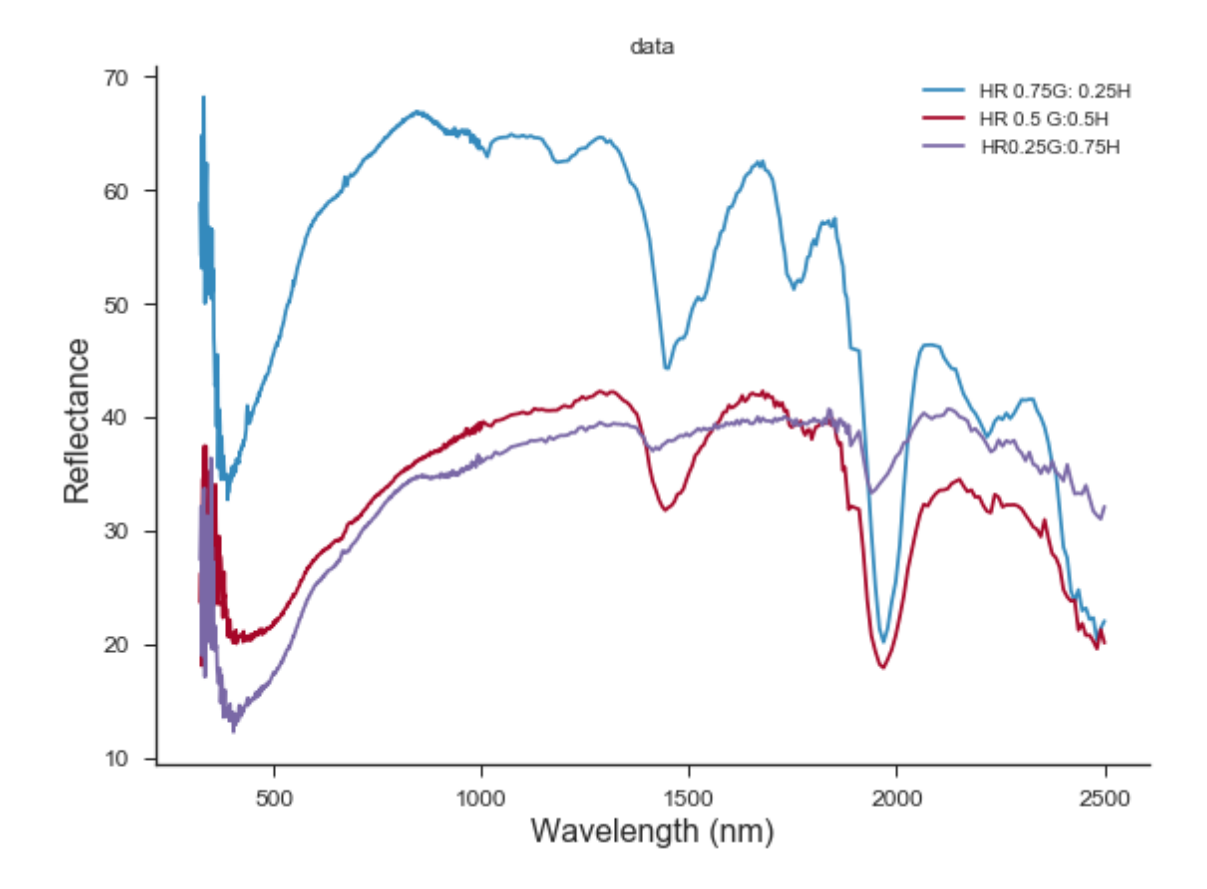

#### **0.2 Interpolate data to have same dimensions**

```
In [19]: # interpolate the two referece to have the same dimensions
         wavelengths = npuJinspace(322, 2500, 1000)rh = np.interp(wavelengths,halite.index.values, halite_ref)
         rg = np.interp(wavelengths,gypsum.index.values, gypsum_ref)
In [20]: # interpolate the data to have the same dimensions
         g075h025 = saltsoil["HR 0.75G: 0.25H"]
         g05h05 = saltsoil["HR 0.5 G:0.5H"]g025h075 = saltsoil["HR0.25G:0.75H"]
         saltsoil_wavelengths = saltsoil.index.values
         r_{g0}75h025 = np.interp(wavelengths, saltsoil_wavelengths, g075h025.values) /100.
         r_g05h05 = np.interp(wavelengths,saltsoil_wavelengths, g05h05.values) /100.
         r_g025h075 = np.interp(wavelengths,saltsoil_wavelengths, g025h075.values) /100.
In [21]: a = np.interp(wavelengths,halite_aster2.index.values*1000,halite_aster2.reflectance.values)
```
In [22]: plt.plot(wavelengths,a)

Out[22]: [<matplotlib.lines.Line2D at 0x2b0d65d39b0>]

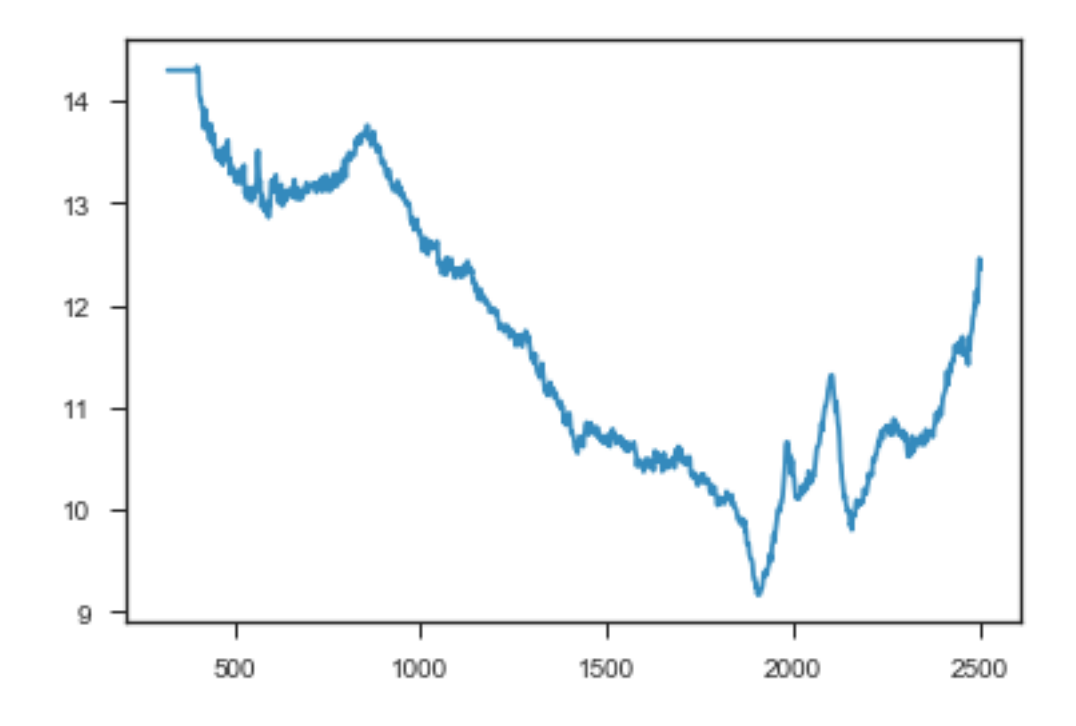

```
In [23]: #exclude the UV noisy part
         wavelengths = wavelength [35:]rh = rh[35:]rg = rg[35:]r_{g0}75h025 = r_{g0}75h025[35:]
         r_g05h05 = r_g05h05[35:]r_{g0}25h075 = r_{g0}25h075[35:]
```

```
In [24]: # plot data and reference
```

```
fig, ax = plt.subplots(figsize=(8,6))ax.spines['top'].set_visible(False)
ax.spines['right'].set_visible(False)
ax.xaxis.set_tick_params(top='off', direction='out', width=1)
ax.yaxis.set_tick_params(right='off', direction='out', width=1)
plt.plot(wavelengths,rh, label="halite reference")
plt.plot(wavelengths,rg, label="gypsum reference")
plt.plot(wavelengths,r_g075h025, label="H0.25 G0.75")
plt.plot(wavelengths,r_g05h05, label="H0.5 G0.5")
plt.plot(wavelengths,r_g025h075, label="H0.75 G0.25")
#plt.grid()
plt.legend()
plt.xlabel("Wavelength (nm)", fontsize = 16)
plt.ylabel("Reflectance", fontsize = 16)
plt.tick_params(labelsize = 12)
plt.tight_layout()
```

```
#plt.title("gypsum reference")
#plt.savefig("./figs/data_and_reference_spectra.png", dpi=300)
```
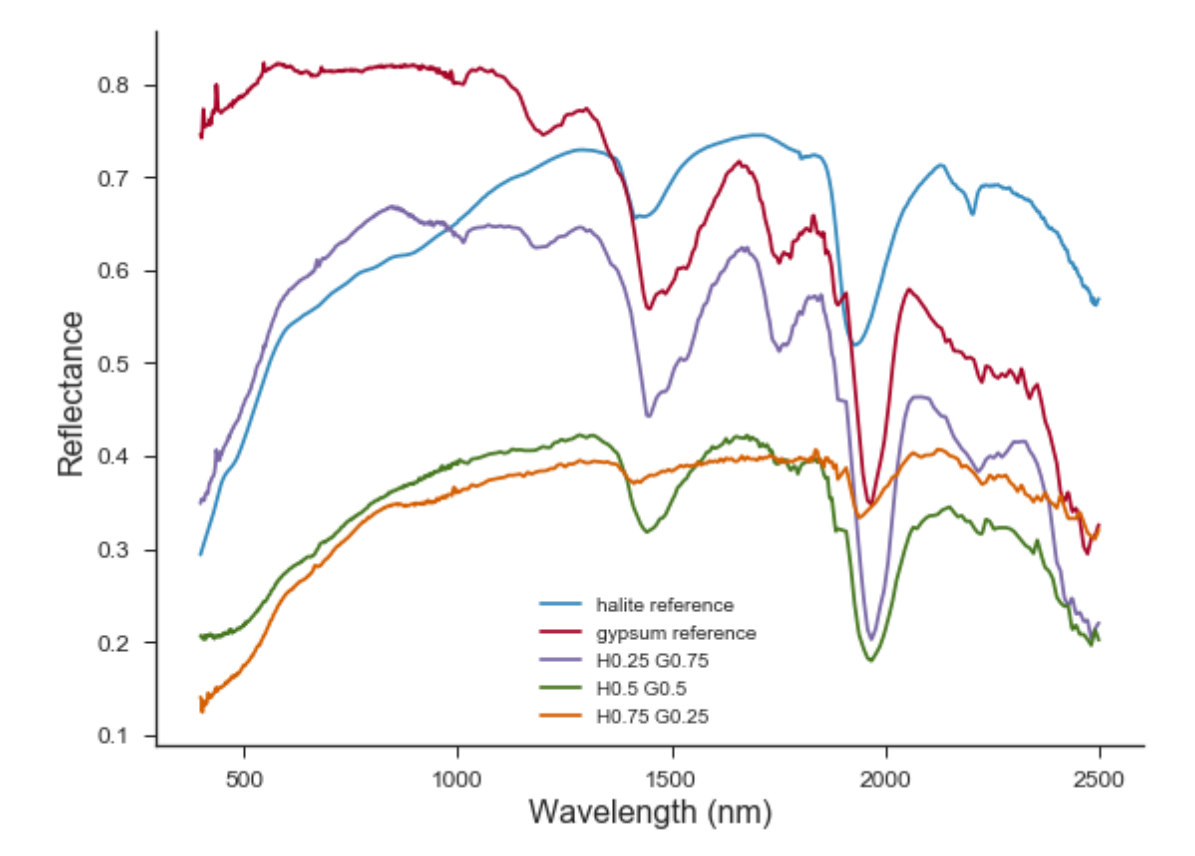

#### In [25]: *# plot data and reference*

```
fig, ax = plt.subplots(figsize=(8,6))ax.spines['top'].set_visible(False)
ax.spines['right'].set_visible(False)
ax.xaxis.set_tick_params(top='off', direction='out', width=1)
ax.yaxis.set_tick_params(right='off', direction='out', width=1)
plt.plot(wavelengths,rh / rh.max(), label="halite reference")
plt.plot(wavelengths,rg / rg.max(), label="gypsum reference")
plt.plot(wavelengths,r_g075h025 / r_g075h025.max(), label="H0.25 G0.75")
plt.plot(wavelengths,r_g05h05 / r_g05h05.max(), label="H0.5 G0.5")
plt.plot(wavelengths,r_g025h075 / r_g025h075.max(), label="H0.75 G0.25")
#plt.grid()
plt.legend()
plt.xlabel("Wavelength (nm)", fontsize = 16)
plt.ylabel("Scaled Reflectance", fontsize = 16)
plt.tick_params(labelsize = 12)
plt.tight_layout()
#plt.title("gypsum reference")
#plt.savefig("./figs/scaled_data_and_reference_spectra.png", dpi=300)
```
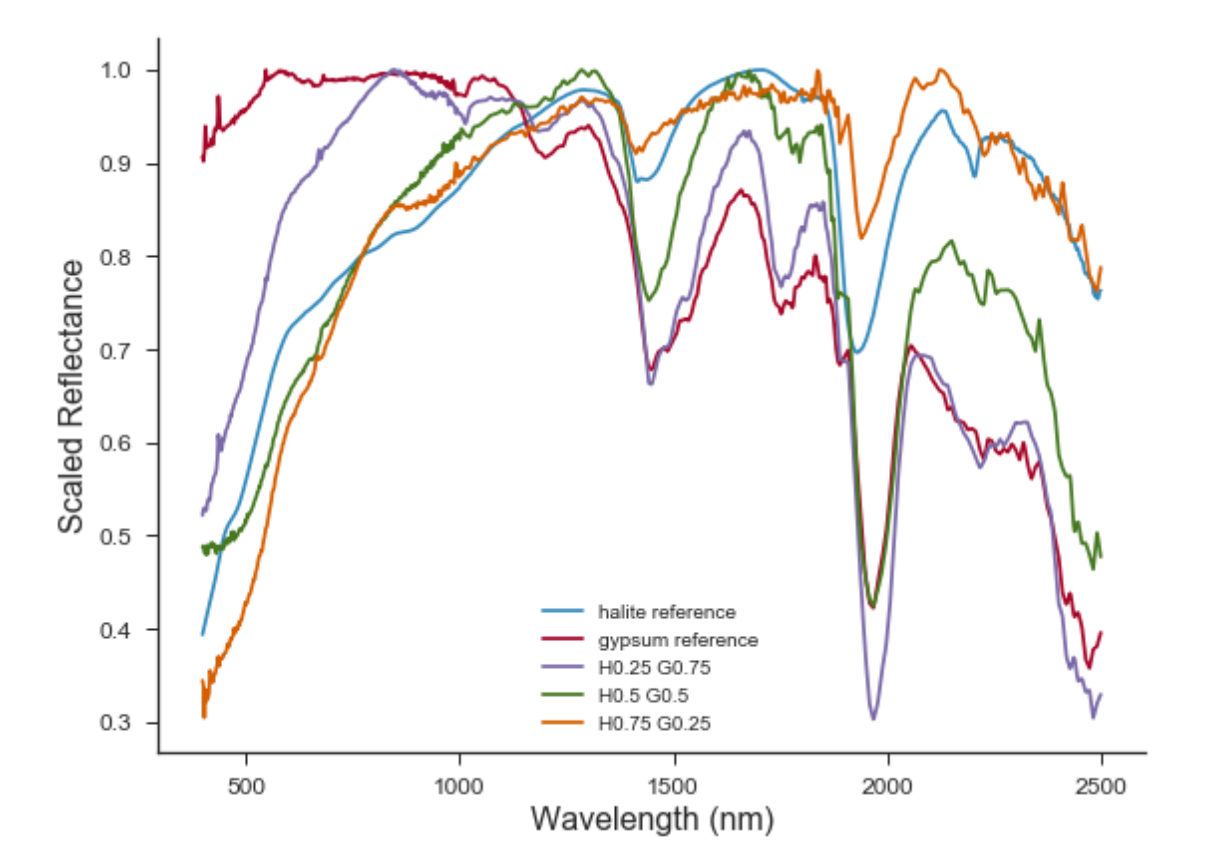

### **Extracting ssa** *ω*

```
In [26]: print(plt.style.available)
['bmh', 'classic', 'dark_background', 'fast', 'fivethirtyeight', 'ggplot', 'grayscale', 'seabo
In [27]: # solve for w in reflection function
          # function to minimize
         incoming_angle = 0.0
         emmerging_angle = 30.0
         def residual_reflect(w,r):
              \overline{u} \overline{u}Minimization fitting function for extracting w values
              params : w, inc_angle, emr_angle
              r : reflectance data to subtract
              \overline{u} \overline{u}mu0 = np.cos(incoming_angle*np.pi/180);
              mu = np.cos(emmerging_angle*np.pi/180);
              return reflect(w,mu0,mu) - r
         def extract_ssa(r_data):
```

```
w = np.zeros_like(r_data)
for i in range(len(r_data)):
    w[i] = brentq(residual_reflect, 0., 1, args=(r_data[i]))return w
```

```
In [28]: # extract ssa for gipsum by nonlin fitting the reflectance sample
         wg = extract\_ssa(rg)wh = extract\_ssa(rh)
```
In [29]: ssa\_reference\_fig = plotSpectrum([wavelengths,

```
wavelengths],
[wg,
wh],
["ssa gypsum",
"ssa halite"],
"Wavelength (nm)", "SSA", False, "./figs/sa_references.png
```
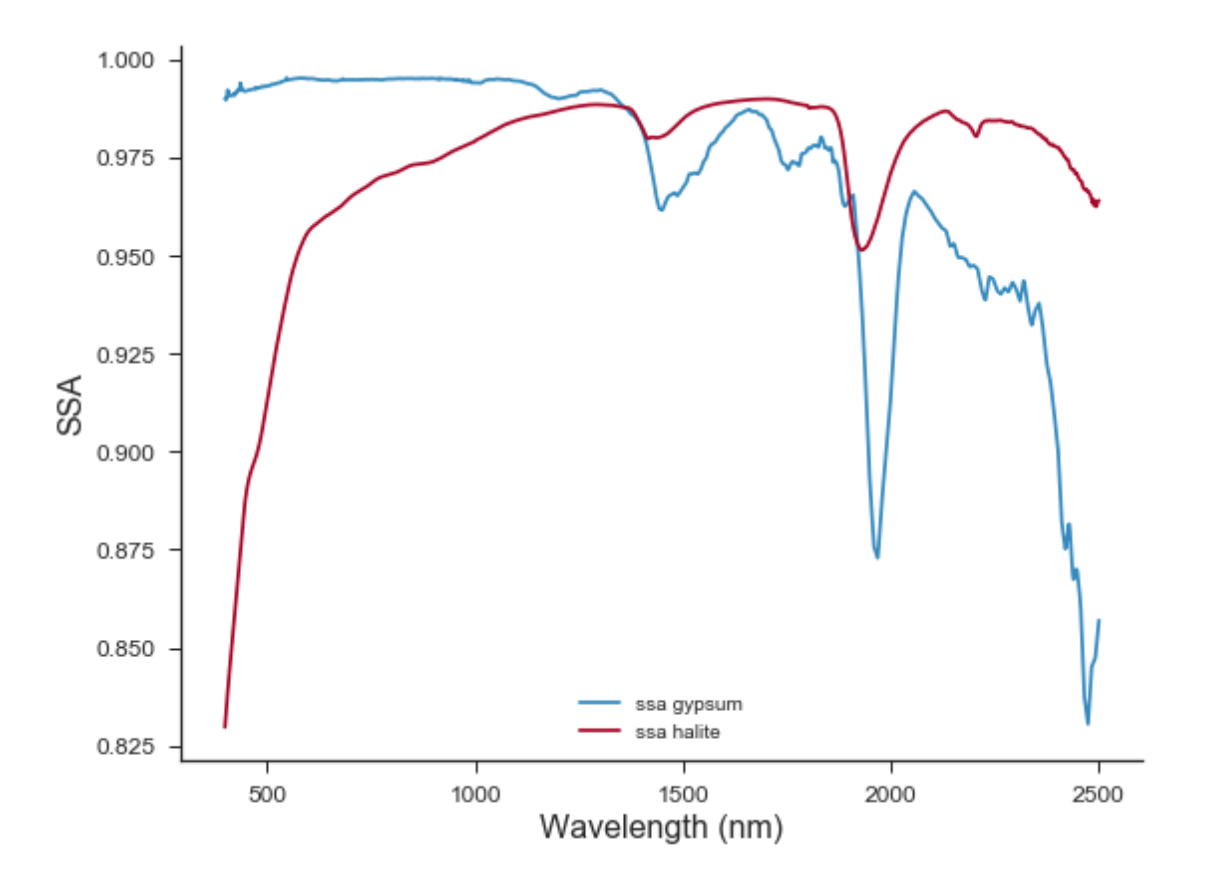

```
In [30]: # Get ssa for slatsoil
```

```
wg075h025 = extract\_ssa(r_g075h025)wg05h05 = extract\_ssa(r_g05h05)wg025h075 = extract\_ssa(r_g025h075)
```
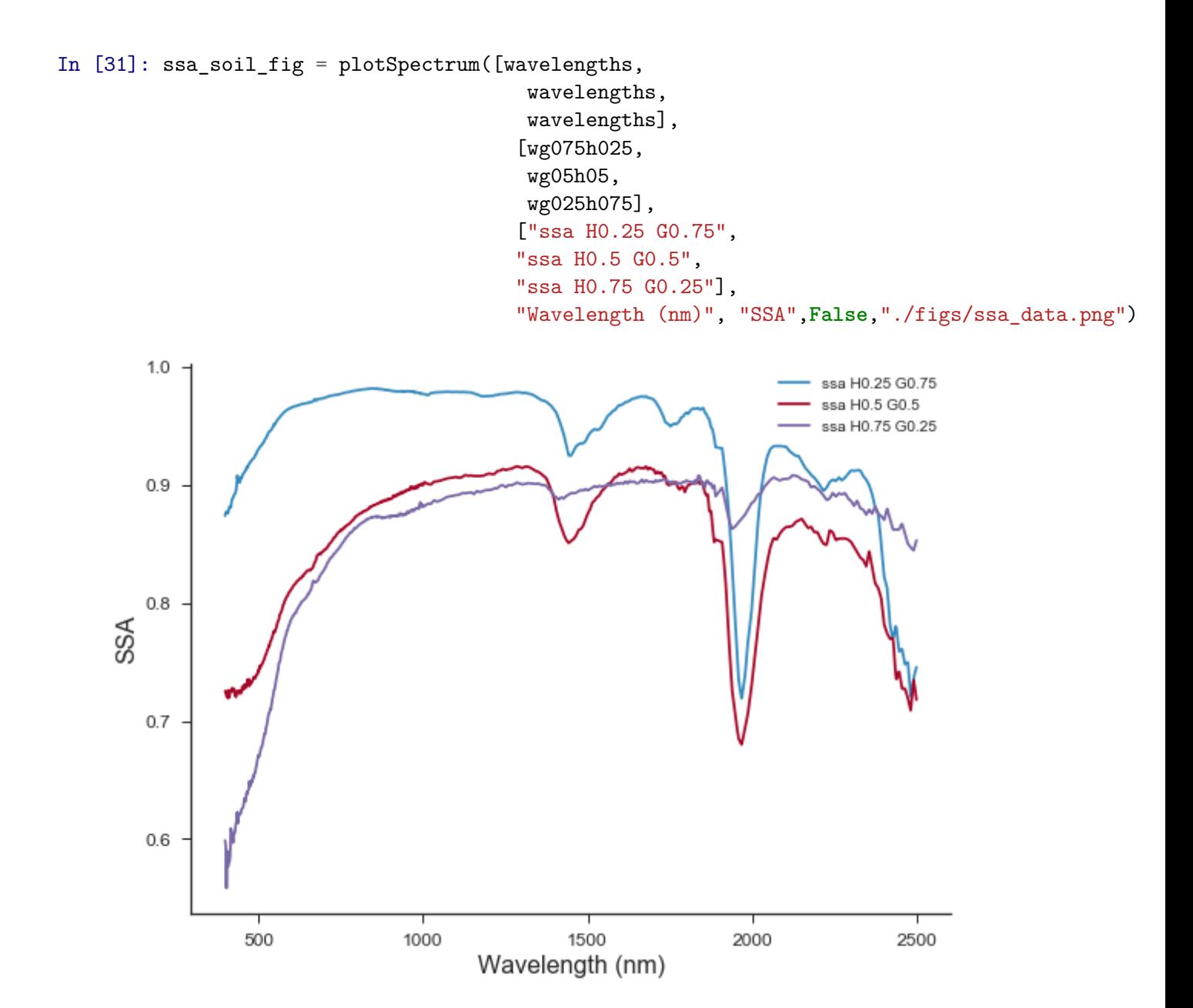

#### **0.3 Determining SSA from n and k**

```
In [32]: gypsum_n = pd.read_excel("../Fares/gypsum_nk.xlsx", sheet_name="n",header
                            = None, names = ['wavelength', 'n'])
         gypsum_n.set_index("wavelength", inplace=True)
         gypsum_k = pd.read_excel("../Fares/gypsum_nk.xlsx", sheet_name="k",header
                            = None, names = ['wavelength', 'k'])
         gypsum_k.set_index("wavelength", inplace=True)
In [33]: g_n = np.interp(wavelengths, gypsum_n.index.values*1000, gypsum_n.n.values)
         g_k = np.interp(wavelengths, gypsum_k.index.values*1000, gypsum_k.k.values)
```
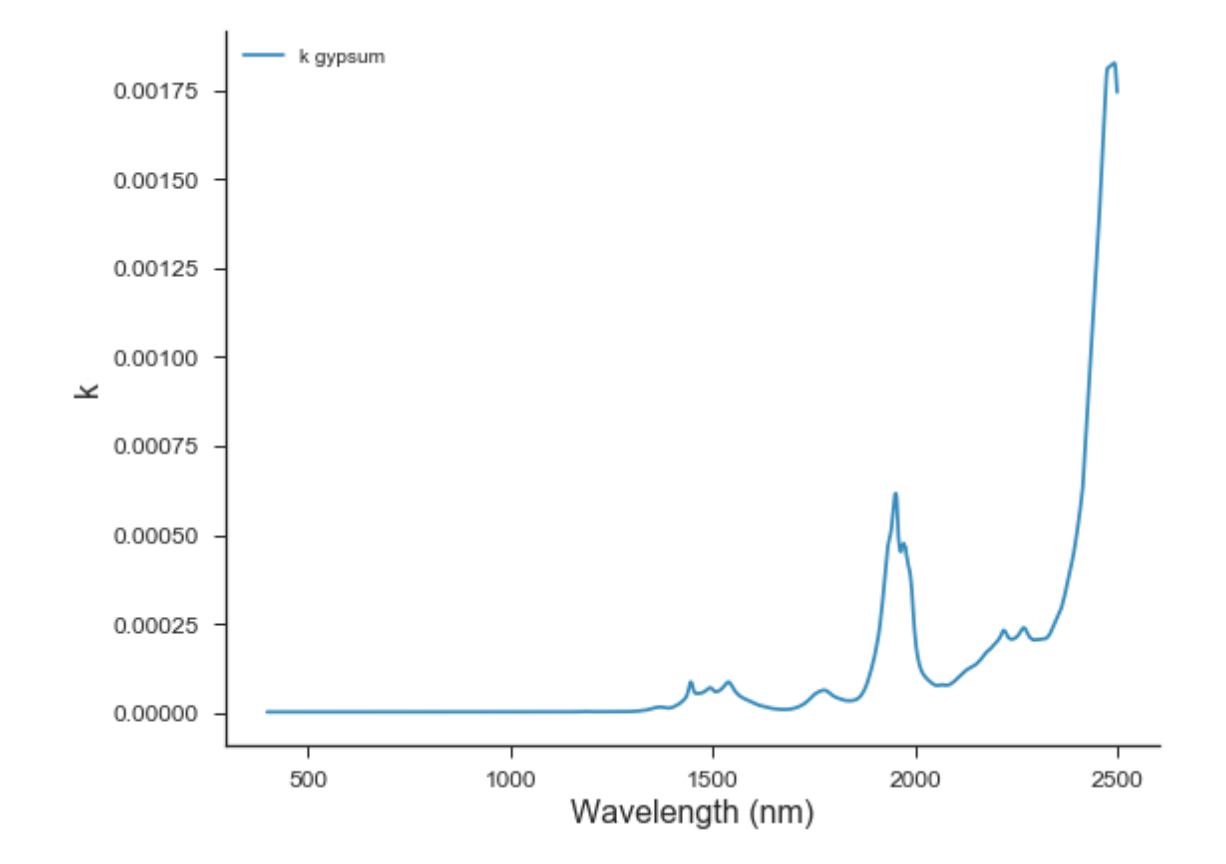

In [34]: gypsum\_k\_fig= plotSpectrum([wavelengths], [g\_k], ['k gypsum'], "Wavelength (nm)", "k"

In [35]: gypsum\_n\_fig= plotSpectrum([wavelengths], [g\_n], ['n gypsum'], "Wavelength (nm)", "n"

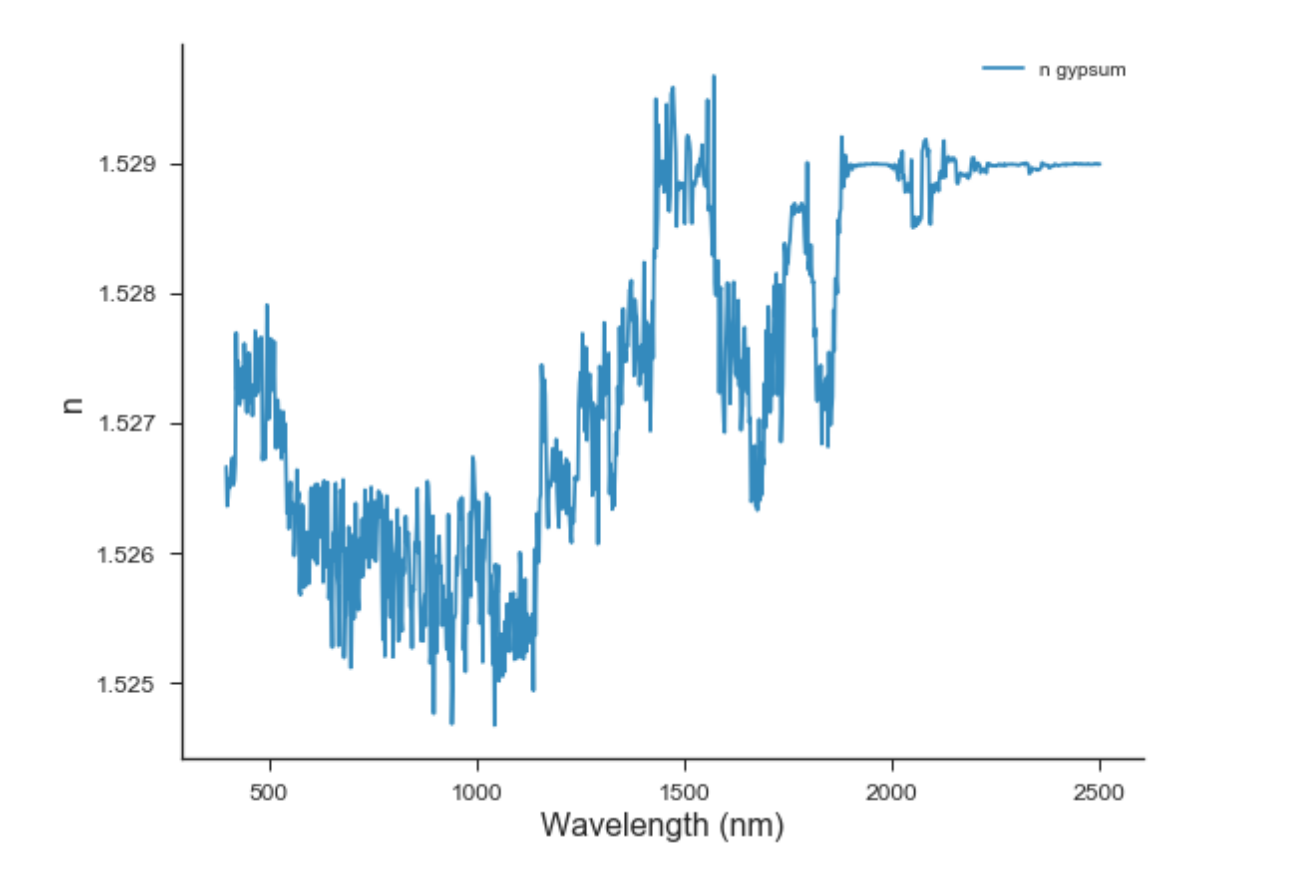

```
In [38]: def residual_grainSize(d):
            ss = np.sqrt((wi(g_n, g_k, d, wavelengths) - wg)*2)return ss.sum()
        ans = minimize(residual_grainSize, 0, method='nelder-mead', options={'xtol': 1e-8, 'd
        print(ans.x)
Optimization terminated successfully.
```

```
Current function value: 11.606832
        Iterations: 74
        Function evaluations: 148
[ 21754.60825139]
```

```
In [40]: d_grain = ans.x[0]print(d_grain)
```

```
21754.6082514
```

```
In [44]: def residual_k(k):
             ss = np.sqrt((wi(g_n[10], k, d_grain, wavelengths[10]) - wg[10])**2)
             return ss.sum()
```

```
ansk = minimize(residual_k, 0, method='nelder-mead', options={'xtol': 1e-8, 'disp': T
print(ansk.x)
```

```
Optimization terminated successfully.
         Current function value: 0.000005
         Iterations: 20
         Function evaluations: 41
[ 6.59179688e-06]
```
C:\ProgramData\Anaconda3\lib\site-packages\ipykernel\_launcher.py:14: RuntimeWarning: invalid value

```
In [47]: def residual_kk(k,n,d,lbda,w):
             ss = np.sqrt((wi(n, k, d, lbda) - w)**2)return ss.sum()
         anskk = minimize(residual kk, 0, args = (g_n[10],d_grain,wavelengths[10],wg[10]), methods
         print(anskk.x)
```

```
Optimization terminated successfully.
         Current function value: 0.000005
         Iterations: 20
         Function evaluations: 41
[ 6.59179688e-06]
```
C:\ProgramData\Anaconda3\lib\site-packages\ipykernel\_launcher.py:14: RuntimeWarning: invalid value

```
In [49]: k_m = []for i in range(len(wavelengths)):
             anskk = minimize(residual_kk, 0, args = (g_n[i], d_\text{grain, wavelengths[i], wg[i]), me
             k_m.append(anskk.x[0])
```
C:\ProgramData\Anaconda3\lib\site-packages\ipykernel\_launcher.py:14: RuntimeWarning: invalid value

```
In [79]: g_k=min = np.array(k_m)In [55]: k_min_fig = plotSpectrum([wavelengths, wavelengths], [g_k_min, g_k], ['k from r', "k"]
```
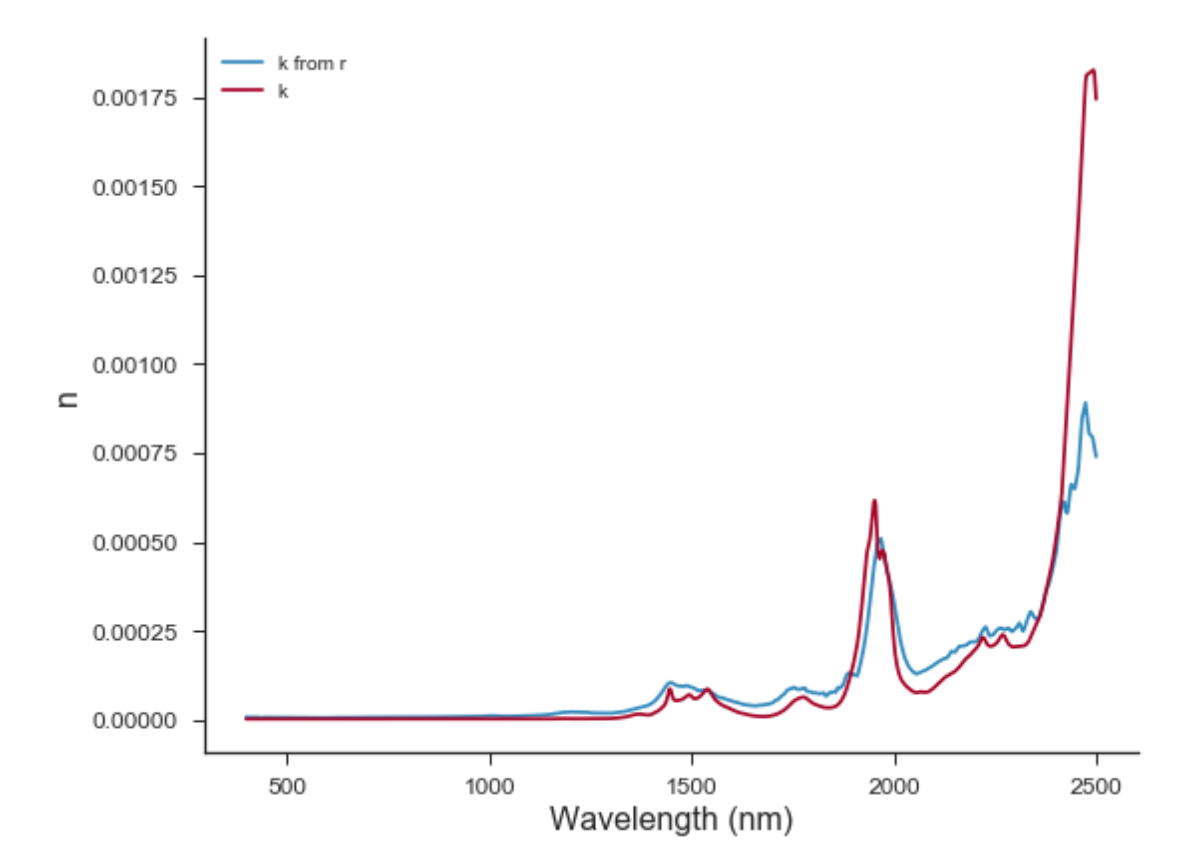

```
In [56]: ssa_gypsum_nk= wi(g_n, g_k, d_grain, wavelengths)
         ssa_gypsum_nk2= wi(g_n, k_min, d_grain, wavelengths)
```

```
In [57]: # plot data and reference
         fig, ax = plt.subplots(figsize=(8,6))ax.spines['top'].set_visible(False)
         ax.spines['right'].set_visible(False)
         ax.xaxis.set_tick_params(top='off', direction='out', width=1)
         plt.plot(wavelengths, ssa_gypsum_nk, label='ssa from nk and \langle D \rangle' + ", \langle D \rangle = " + str(1-plt.plot(wavelengths, ssa_gypsum_nk2, label='ssa from nk and \langle D \rangle' + ", \langle D \rangle = " + str(ansignal)
         plt.plot(wavelengths, wg, label='ssa gypsum')
          #plt.grid()
         plt.legend()
         plt.xlabel("Wavelength (nm)", fontsize = 16)
         plt.ylabel("SSA", fontsize = 16)
         plt.tick_params(labelsize = 12)
         plt.tight_layout()
          #plt.title("gypsum reference")
          #plt.savefig("./figs/fitt_ssa_gypsum.png", dpi=300)
```
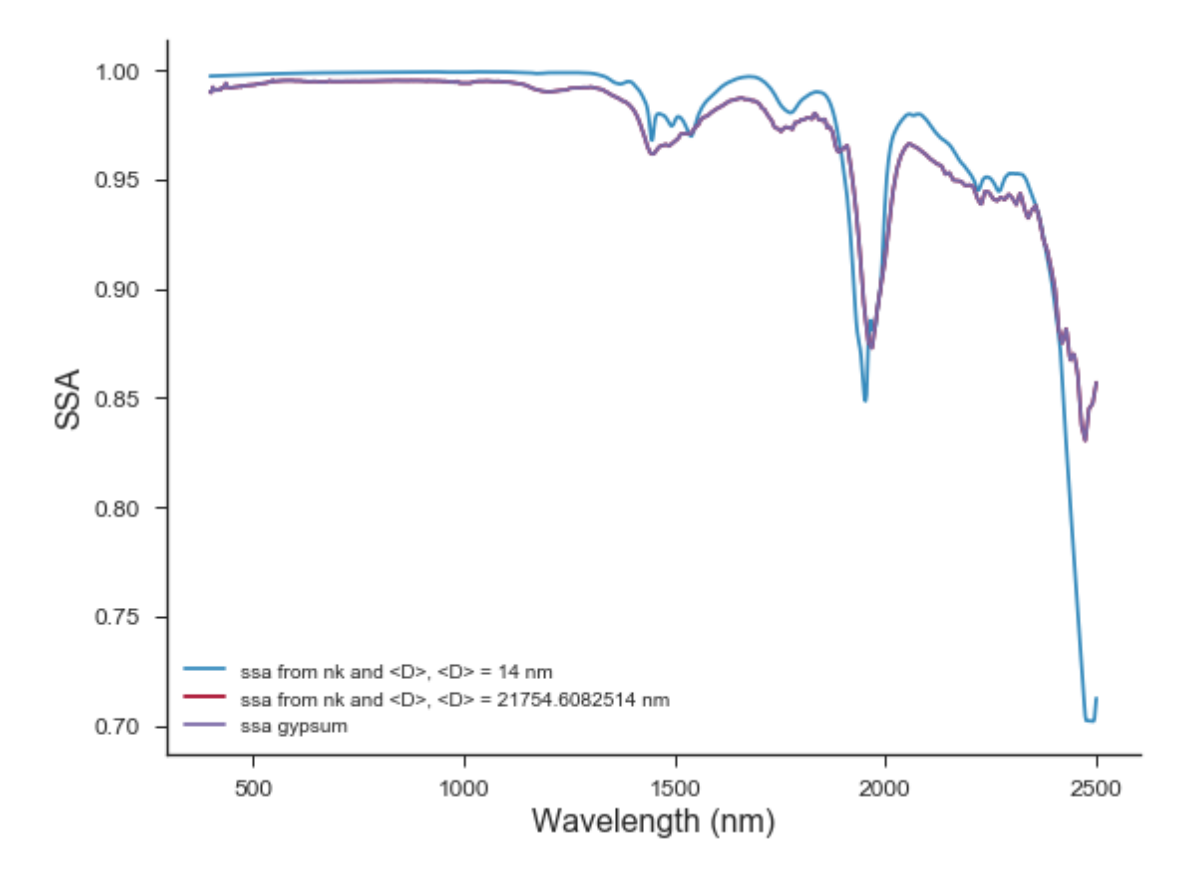

## **0.4 Halite n and k**

In  $[191]$ :  $h_n = 1.5443*np \cdot ones\_like(wavelengths)$ 

```
In [252]: k_h_m = []for i in range(len(wavelengths)):
              anskk = minimize(residual_kk, 0, args = (h_n[i], 24000,wavelengths[i],wh[i]), methods
              k_h_m.append(anskk.x[0])
```
C:\ProgramData\Anaconda3\lib\site-packages\ipykernel\_launcher.py:14: RuntimeWarning: invalid va

```
In [253]: h_k_min = np.array(k_h_m)
In [347]: k_h_min_fig = plotSpectrum([wavelengths], [h_k_min], ['k from r halite '], "Waveleng
```
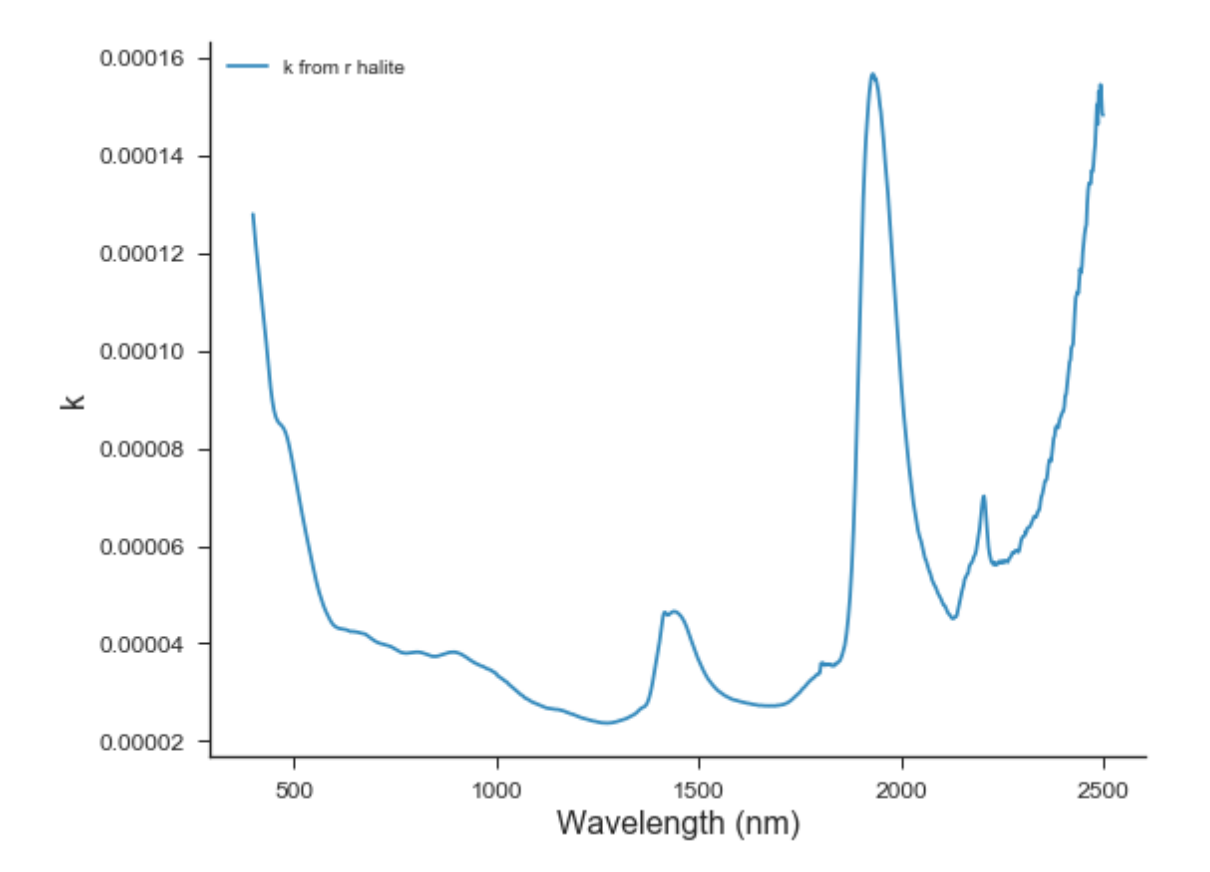

```
In [255]: ssa_halite_nk= wi(h_n, h_k_min, d_grain, wavelengths)
```

```
In [256]: # plot data and reference
          fig, ax = plt.subplots(figsize=(8,6))ax.spines['top'].set_visible(False)
          ax.spines['right'].set_visible(False)
          ax.xaxis.set_tick_params(top='off', direction='out', width=1)
          plt.plot(wavelengths, ssa_halite_nk, label='ssa from nk and \langle D \rangle' + ", \langle D \rangle = " + str(plt.plot(wavelengths, wh, label='ssa gypsum')
          #plt.grid()
          plt.legend()
          plt.xlabel("Wavelength (nm)", fontsize = 16)
          plt.ylabel("SSA", fontsize = 16)
          plt.tick_params(labelsize = 12)
          plt.tight_layout()
          #plt.title("gypsum reference")
          #plt.savefig("./figs/fitt_ssa_gypsum.png", dpi=300)
```
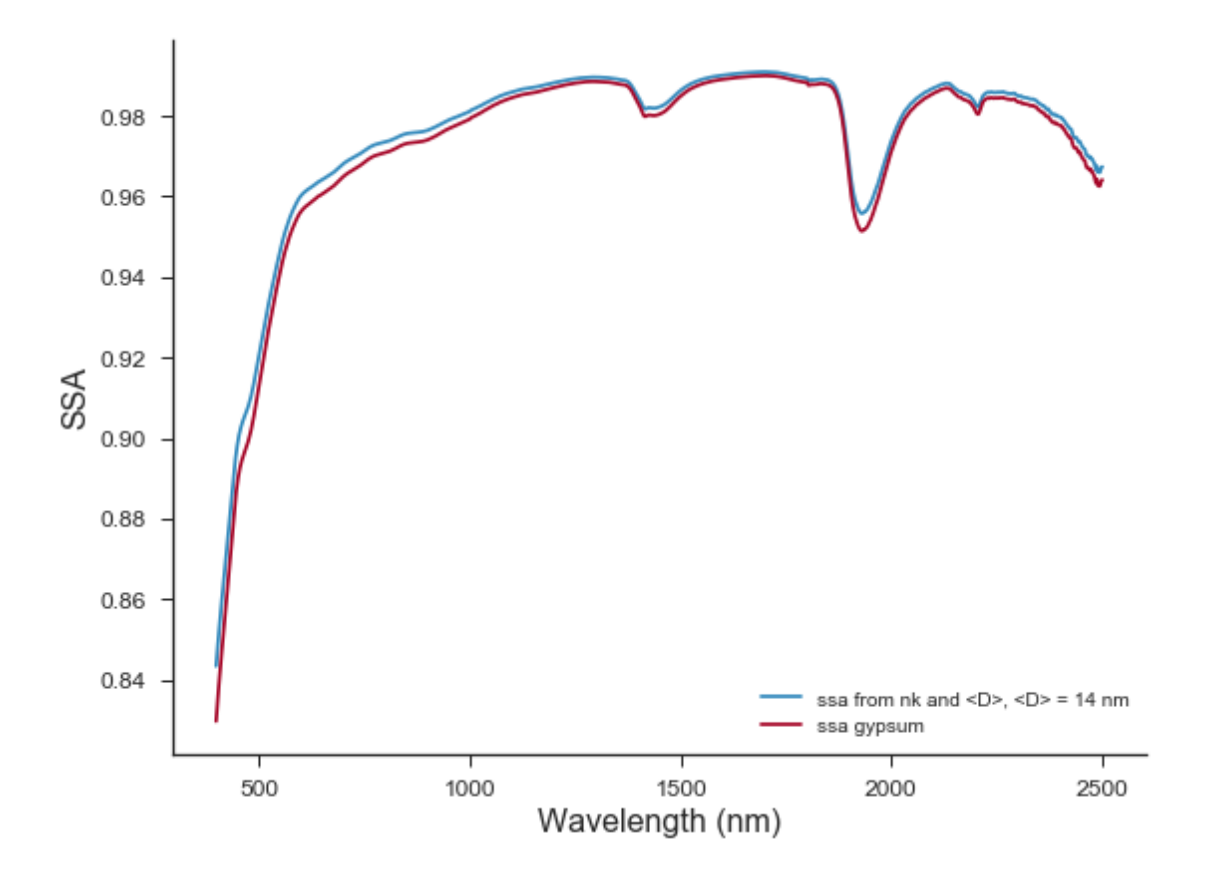

## **0.4.1 Find the mixing coefficients**

**0.4.2 Mixing Coefficients**

$$
\rho_{halite} = 2.16gm/cc
$$

$$
\rho_{gypsum} = 2.31gm/cc
$$

$$
\omega_{mix} = f_h \omega_h + f_g \omega_g
$$

$$
f_h = \frac{\sigma_h}{\sigma_h + \sigma_g}
$$

$$
f_g = \frac{\sigma_g}{\sigma_h + \sigma_g}
$$

$$
\sigma = \frac{m}{\rho D}
$$

$$
f_h = \frac{1}{1 + \frac{m_g \rho_h D_h}{m_h \rho_g D_g}}
$$

$$
f_m = \frac{m_g}{m_h}
$$

```
f_d = \frac{D_g}{D}Dh
                                        f_h = \frac{1}{1 + h}1 + \frac{f_m \rho_h}{\rho_{\circ} f_f}ρg fd
                                        f_g = \frac{1}{\cdot}1 + \frac{f_d \rho_g}{\rho_l f_w}ρh
fm
In [257]: #wg075h025 = extract_ssa(r_g075h025)
           #wg05h05 = extract_ssa(r_g05h05)
           #wg025h075 = extract_ssa(r_g025h075)
           def residual_unmixing1(f):
               fm = f[0]dg = f[1]dh = f[2]fd = dg/dhss = (1./(1. + fm*2.16/fd/2.31)*wi(h_n,h_k=min,dh, wavelengths) +1./(1. + fd*2.31/2.16/fm)*wi(g_n,g_kmin,dg, wavelengths)-wg075h025)**2return ss.sum()
In [258]: ansunmix = minimize(residual_unmixing1, [0.5,20000,20000], method='nelder-mead', opt
           print(ansunmix.x)
Optimization terminated successfully.
          Current function value: 0.143907
          Iterations: 192
          Function evaluations: 393
[ 2.33169332e+00 5.05112160e+04 7.32334513e+04]
In [259]: wg075h025_unmix = 1./(1. + ansunmix.x[0] *2.16/(ansunmix.x[1]/ansunmix.x[2])/2.31)*wi(1)
In [260]: ssa_unimx1_fig = plotSpectrum([wavelengths,
                                              wavelengths],
                                             [wg075h025,
                                             wg075h025_unmix],
                                             ["ssa H0.25 G0.75",
                                             "ssa H0.25 G0.75 unmix" + " f_{\infty}m$ = " + str(ansunmix.x
                                             "Wavelength (nm)", "SSA",False,"./figs/ssa_data.png")
```
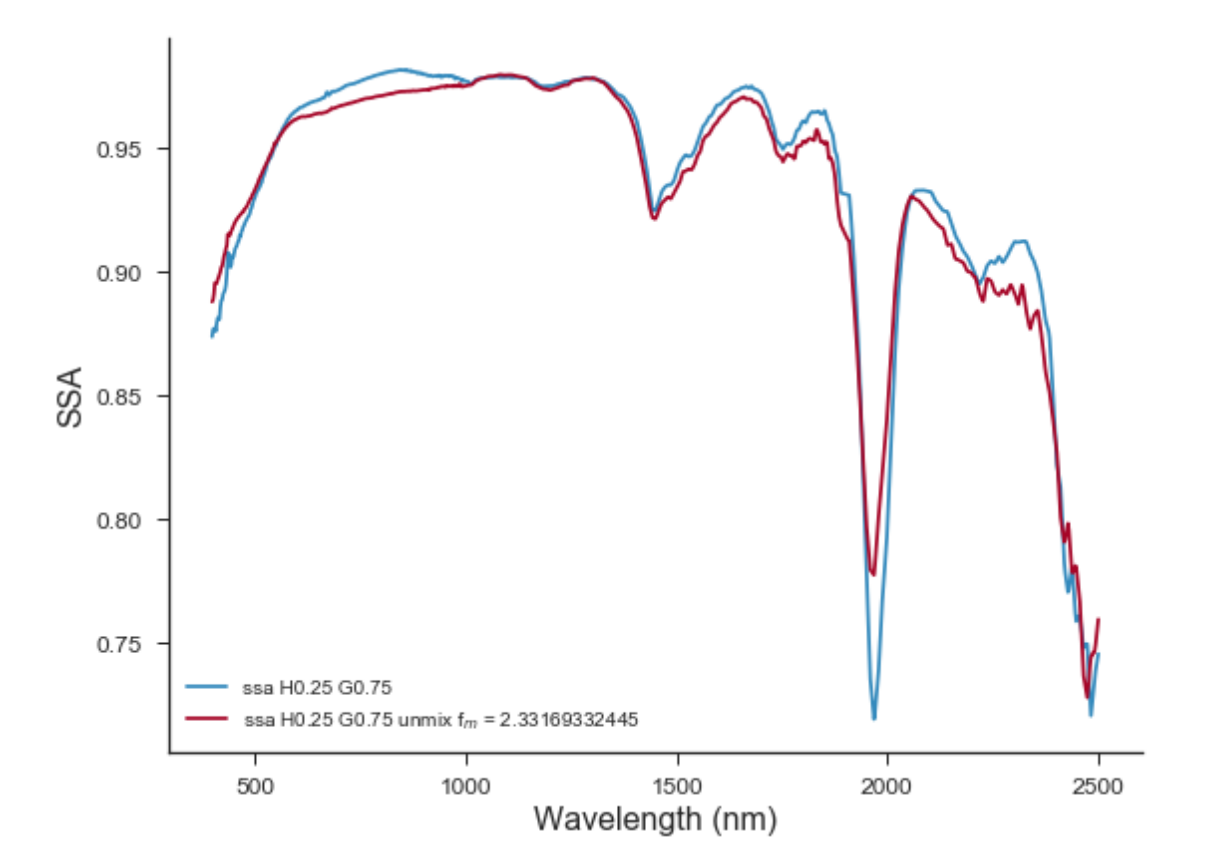

```
In [261]: mu0 = np.cos(incoming_angle*np.pi/180);
          mu = np.cos(emmerging_angle*np.pi/180);
          r_wg075h025_unmix = reflect(wg075h025_unmix,mu0,mu)
```

```
In [343]: ssa_unimx1_fig = plotSpectrum([wavelengths,
```
wavelengths], [r\_g075h025, r\_wg075h025\_unmix], ["r H0.25 G0.75", "r H0.25 G0.75 unmix" + "  $f$ \$ m\$ = " + str(ansunmix.x[0] "Wavelength (nm)", "Reflectance", True, "./figs/r\_unmix1

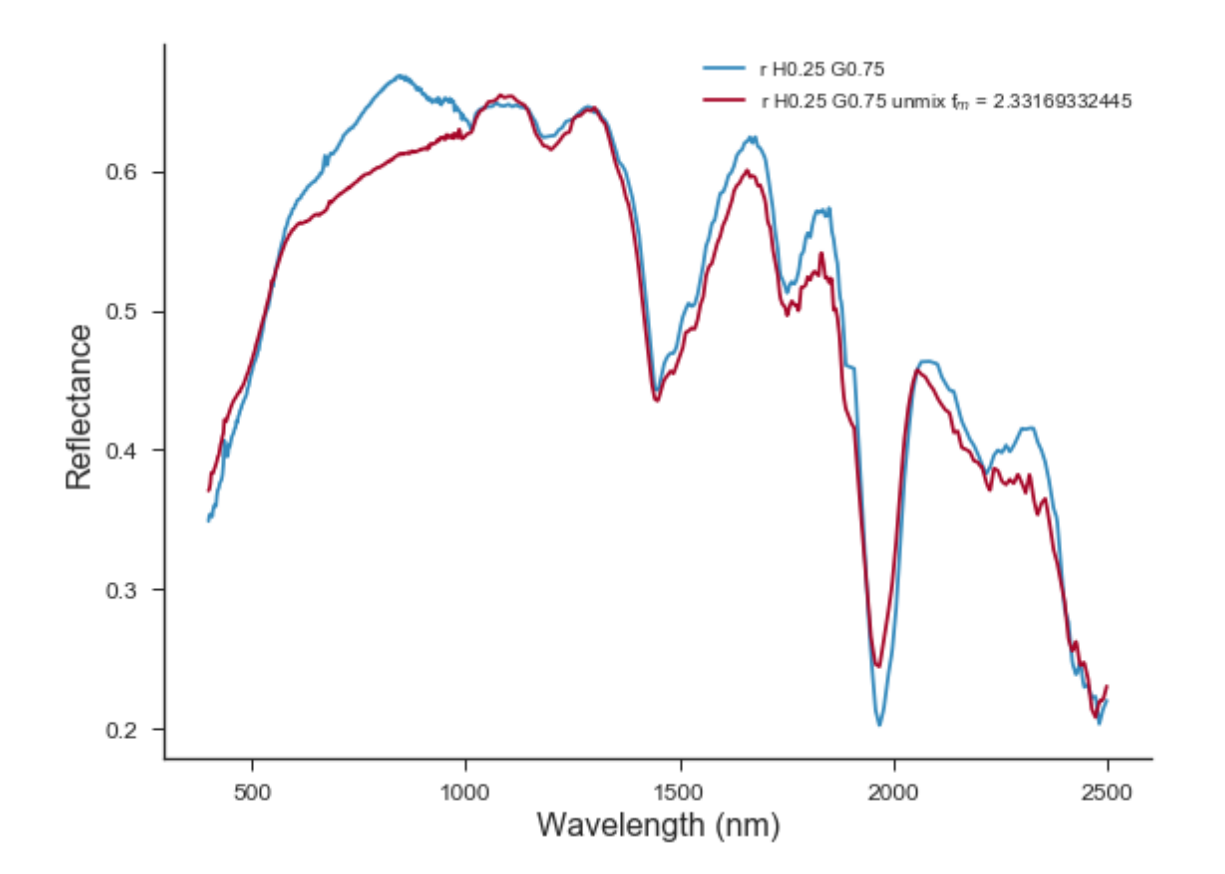

```
In [263]: bnds = ((0.5, None), (0, None),(0, None))
          def residual_unmixing1(f):
              fm = f[0]dg = f[1]dh = f[2]fd = dg/dhss = (1./(1. + fm*2.16/fd/2.31)*wi(h_n,h_k=min,dh, wavelengths) +1./(1.+fd*2.31/2.16/fm)*wi(g_n,g_k_min,dg, wavelengths)-wg075h025)**2
              return ss.sum()
```
In [269]: ansunmix2 = minimize(residual\_unmixing2, [1,23000,23000], method='L-BFGS-B', options<sup>;</sup> print(ansunmix2.x)

```
[ 7.20487619e-01 2.70226010e+05 1.18063460e+05]
```

```
C:\ProgramData\Anaconda3\lib\site-packages\ipykernel_launcher.py:8: RuntimeWarning: invalid va
```
C:\ProgramData\Anaconda3\lib\site-packages\ipykernel\_launcher.py:10: RuntimeWarning: divide by # Remove the CWD from sys.path while we load stuff.

C:\ProgramData\Anaconda3\lib\site-packages\ipykernel\_launcher.py:8: RuntimeWarning: divide by :

```
In [270]: wg05h05_unmix = 1./(1. + ansunmix2.x[0]*2.16/(ansunmix2.x[1]/ansunmix2.x[2])/2.31)*wi
```

```
In [271]: ssa_unimx2_fig = plotSpectrum([wavelengths,
                                          wavelengths],
                                         [wg05h05,
                                         wg05h05_unmix],
                                         ["ssa H0.5 G0.5",
                                         "ssa H0.5 G0.5 unmix" + " f$_m$ = " + str(ansunmix2.x[0
```

```
"Wavelength (nm)", "SSA",False,"./figs/ssa_data.png")
```
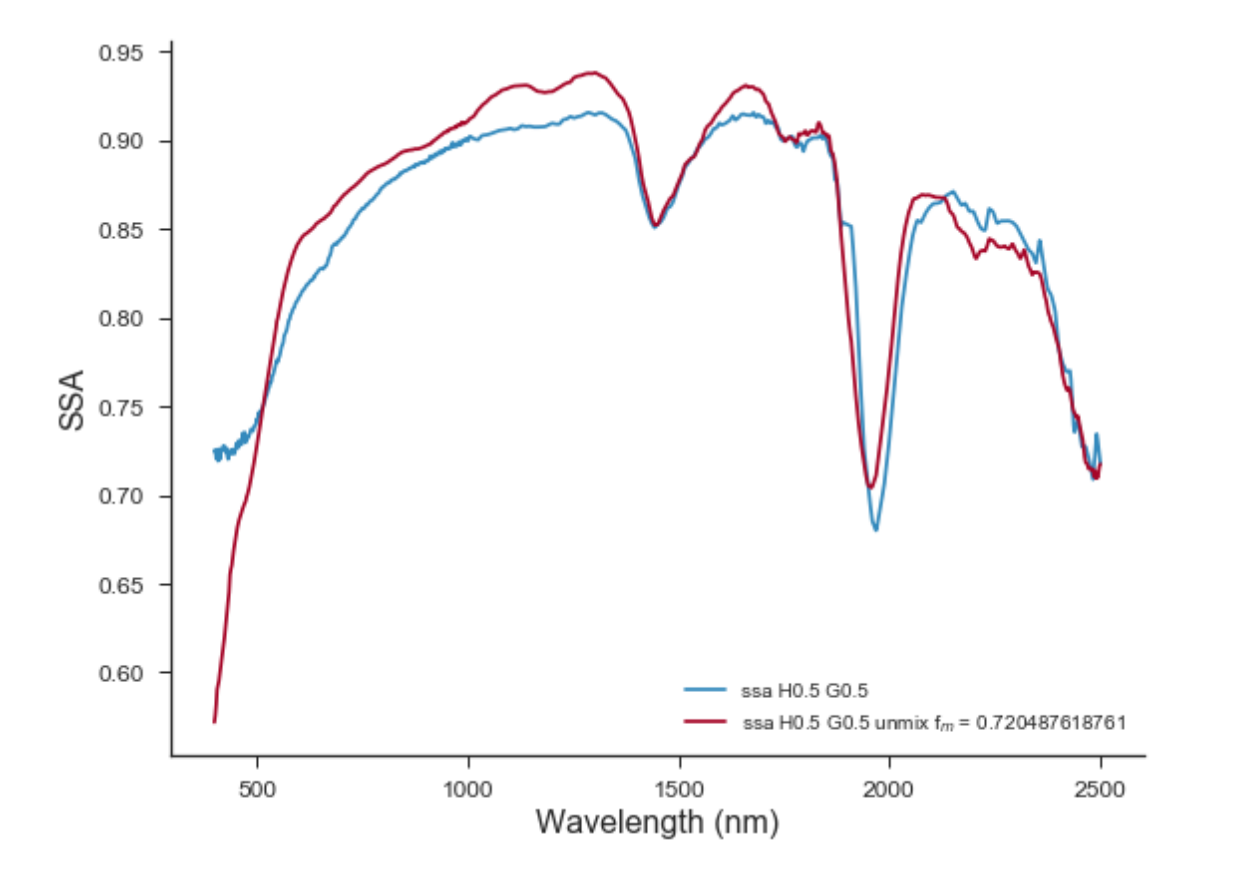

In  $[272]$ :  $r_wg05h05_$ unmix =  $reflect(wg05h05_$ unmix,mu0,mu)

```
In [344]: r_unimx2_fig = plotSpectrum([wavelengths,
                                         wavelengths],
                                         [r_g05h05,
                                        r_wg05h05_unmix],
                                         ["r H0.5 G0.5",
                                         "r H0.5 G0.5 unmix" + " fm$ = " + str(ansunmix2.x[0]
                                         "Wavelength (nm)", "Reflectance", True, "./figs/r_unmix2
```
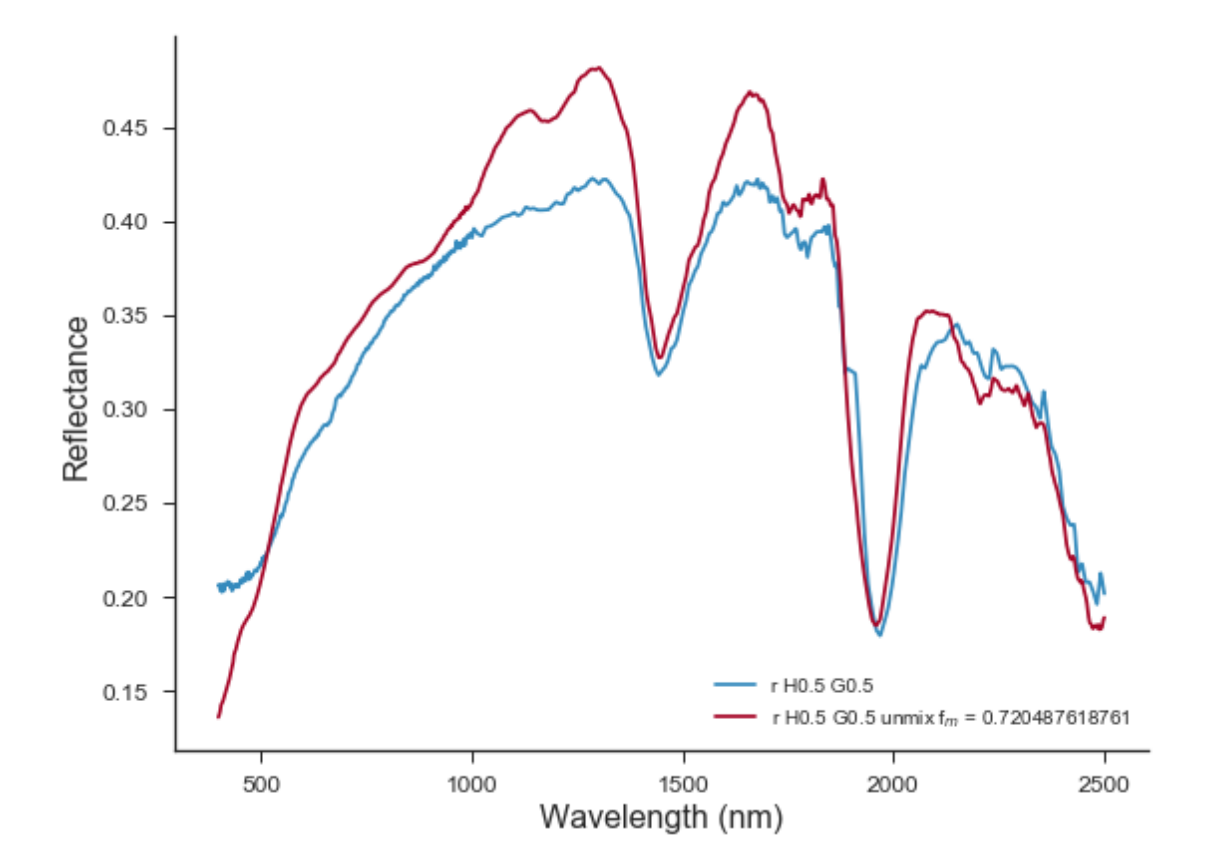

```
In [274]: bnds = ((0, None), (0, None),(0, None))
          def residual_unmixing1(f):
              fm = f[0]dg = f[1]dh = f[2]fd = dg/dhss = (1./(1. + fm*2.16/fd/2.31)*wi(h_n,h_k=min,dh, wavelengths) +1./(1.+fd*2.31/2.16/fm)*wi(g_n,g_k_min,dg, wavelengths)-wg025h075)**2
              return ss.sum()
```
- In [366]: ansunmix3 = minimize(residual\_unmixing3, [0.3,25000,29000], method='L-BFGS-B', options print(ansunmix3.x)
- C:\ProgramData\Anaconda3\lib\site-packages\ipykernel\_launcher.py:1: OptimizeWarning: Unknown so """Entry point for launching an IPython kernel.
- C:\ProgramData\Anaconda3\lib\site-packages\ipykernel\_launcher.py:10: RuntimeWarning: divide by # Remove the CWD from sys.path while we load stuff.
- C:\ProgramData\Anaconda3\lib\site-packages\ipykernel\_launcher.py:8: RuntimeWarning: invalid va

C:\ProgramData\Anaconda3\lib\site-packages\ipykernel\_launcher.py:8: RuntimeWarning: divide by :

[ 5.30348344e-01 1.60242882e+05 1.38375736e+05]

In [367]: wg025h075\_unmix =  $1./(1. +$  ansunmix3.x[0]\*2.16/(ansunmix3.x[1]/ansunmix3.x[2])/2.31)\*

```
In [368]: ssa_unimx3_fig = plotSpectrum([wavelengths,
                                          wavelengths],
                                          [wg025h075,
                                         wg025h075_unmix],
                                          ["ssa H0.75 G0.25",
                                          "ssa H0.75 G0.25 unmix" + " f_{\min} = " + str(ansunnix3..)"Wavelength (nm)", "SSA",True,"./figs/r_unmix3.png")
```
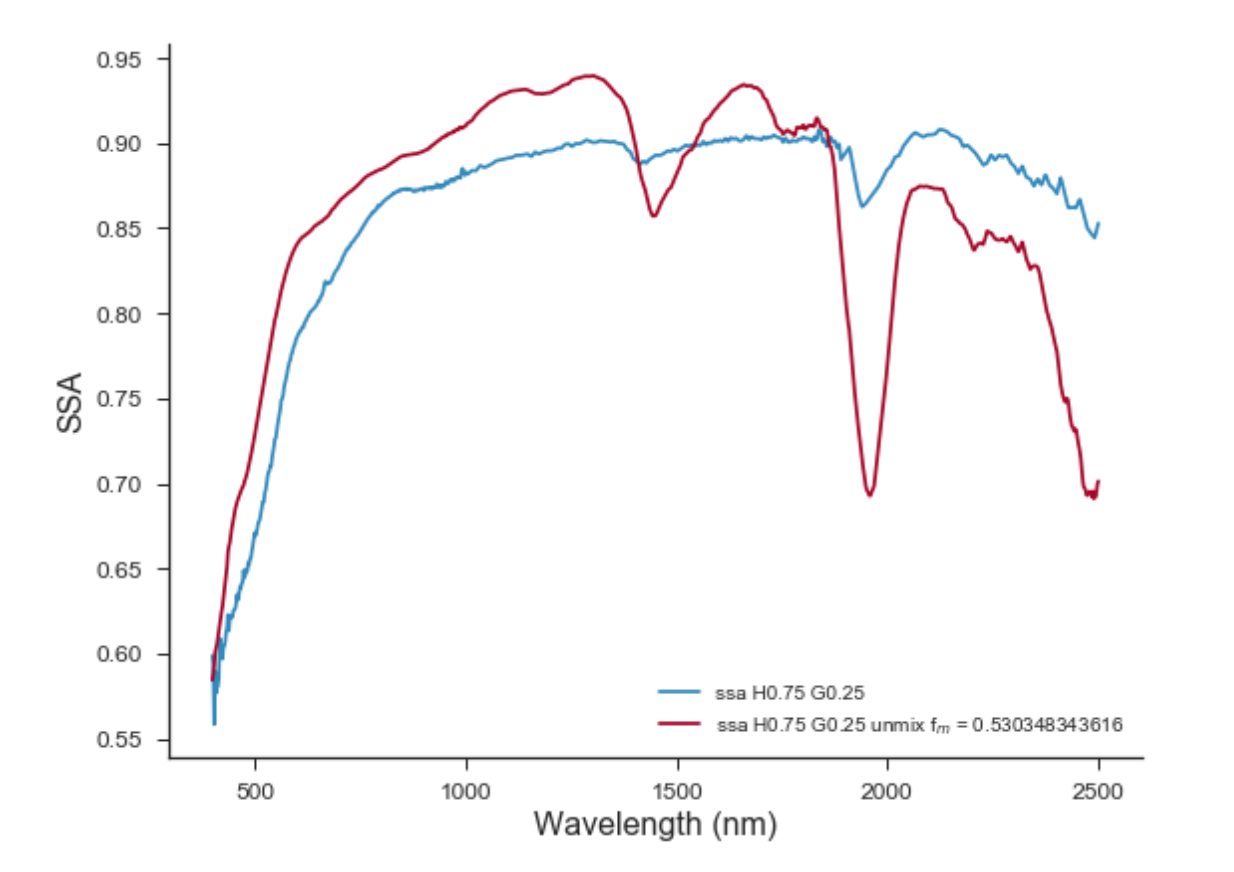

In [361]: r\_wg025h075\_unmix = reflect(wg025h075\_unmix,mu0,mu)

In [362]: r\_unimx3\_fig = plotSpectrum([wavelengths,

```
wavelengths],
[r_g025h075,
r_wg025h075_unmix],
["r H0.75 G0.25",
"r H0.75 G0.25 unmix" + " f\_m$ = " + str(ansunmix3.x[0])
"Wavelength (nm)", "Reflectance", True, "./figs/r_unmix3
```
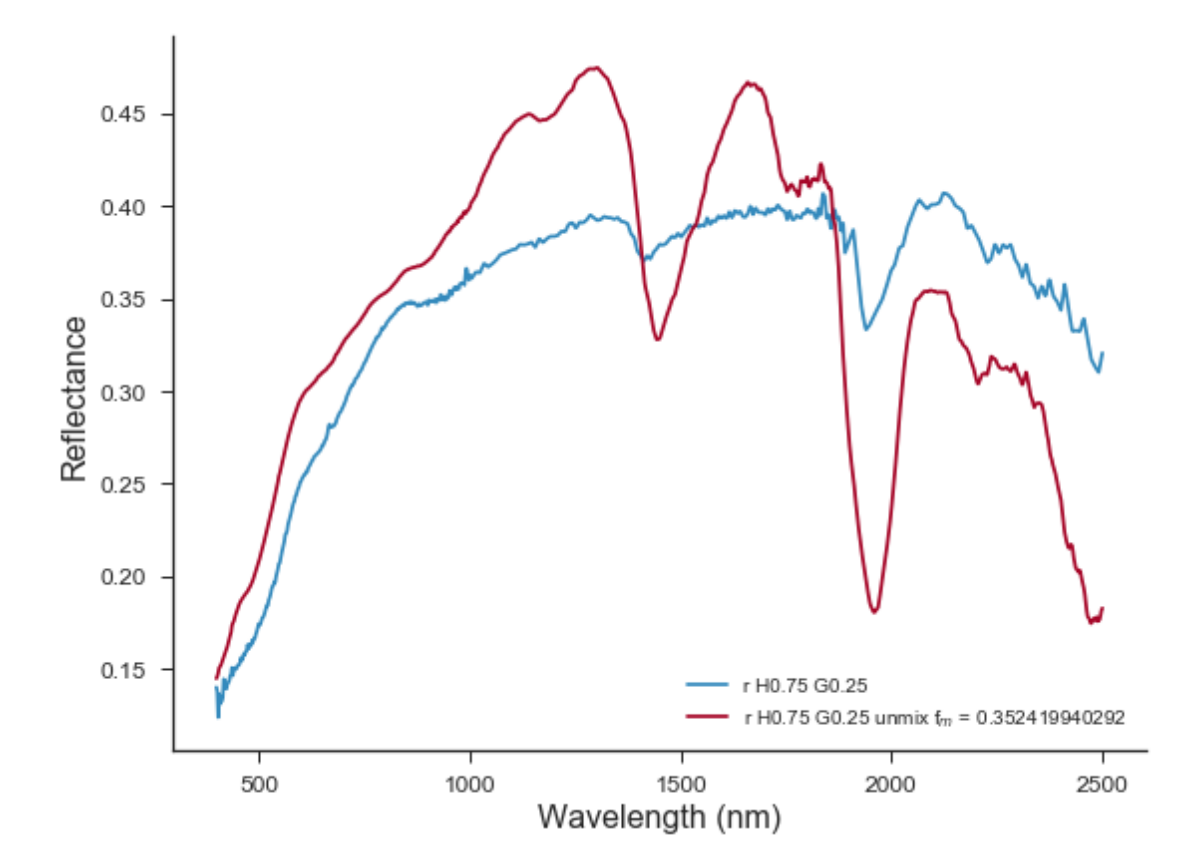